Міністерство освіти і науки України

Харківський національний університет імені В. Н. Каразіна

# **СТАТИСТИЧНІ ТА ХЕМОМЕТРИЧНІ МЕТОДИ В ХІМІЇ**

Навчальний посібник

ХАРКІВ – **2023**

УДК 54 : 519.2 (075.8) ББК 24в641я73 С76

Рецензенти:

**В. М. Зайцев** – член-кореспондент НАН України, д. х. н., професор, завідувач кафедри аналітичної хімії Київського національного університету імені Тараса Шевченка;

**М. В. Косевич** – д. ф.-м. н., провідний науковий співробітник Фізикотехнічного інституту низьких температур імені Б. І. Вєркіна НАН України;

**М. О. Мчедлов-Петросян** – д. х. н., професор, завідувач кафедри фізичної хімії Харківського національного університету імені В. Н. Каразіна.

Затверджено до друку рішенням Вченої ради Харківського національного університету імені В. Н. Каразіна (протокол № 4 від 23.03.2012 р.)

С76 Статистичні та хемометричні методи в хімії : навчальний посібник / А. В. Пантелеймонов, І. В. Христенко, В. В. Іванов, Ю. В. Холін. – Х. : ХНУ імені В. Н. Каразіна, 2012. – 55 с.

У посібнику наведено програму та структуру навчальної дисципліни, типові задачі для розв'язання, алгоритми розв'язання завдань, приклади контрольних завдань. Посібник розрахований на аудиторне та самостійне виконання завдань.

Електронна версія посібника розміщена на сайті кафедри хімічного матеріалознавства www-chemo.univer.kharkov.ua.

## **УДК 54 : 519.2 (075.8) ББК 24в641я73**

© Харківський національний університет імені В. Н. Каразіна, 2012 © Пантелеймонов А. В., Христенко І. В., Іванов В. В., Холін Ю. В., 2012

© Дончик І. М., макет обкладинки, 2012

## **Зміст**

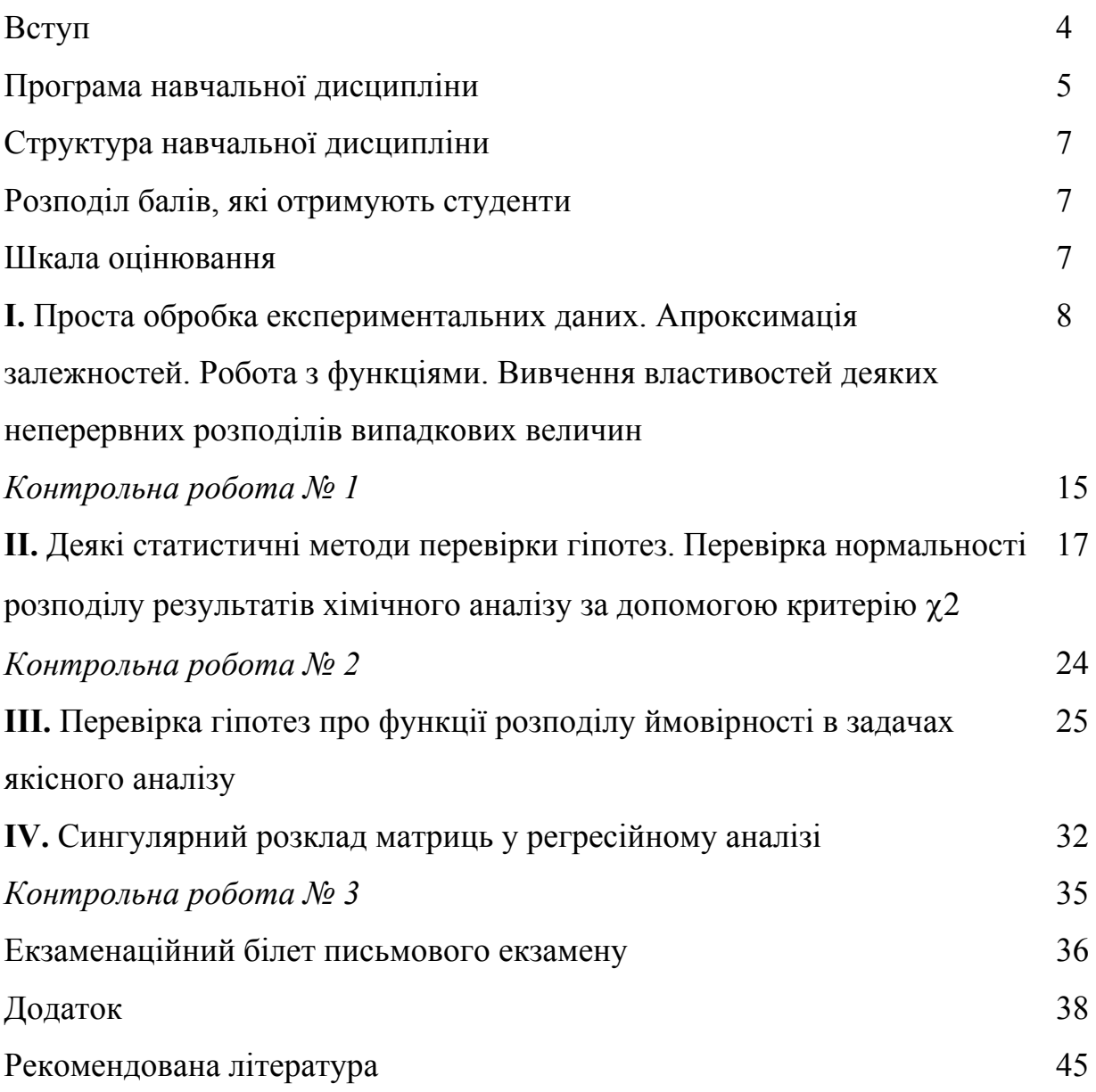

Хімія – експериментальна наука, і для хімічних досліджень типовим є виконання повторних вимірювань. Коректна обробка масиву отриманих даних потребує певних знань щодо статистичної природи результатів вимірювань. Отже, курс статистики є необхідним етапом загальної системи хімічної освіти. Такий загальний курс – «Статистичні та хемометричні методи в хімії» – читається і на хімічному факультеті Харківського національного університету імені В. Н. Каразіна. Він складається з курсу лекцій та практичних занять, які звичайно виконуються за допомогою комп'ютерів. Цей навчальний посібник є збірником завдань, що ілюструють основні статистичні концепції, що є важливими в сучасних хімічних дослідженнях.

Слід зазначити, що на сьогодні теоретична статистика пропонує широкий набір методів дослідження чисельних масивів, починаючи від «елементарної статистичної обробки даних» і закінчуючи складними хемометричними підходами на кшталт «DATA MINING». У навчальному посібнику ми орієнтувалися, перш за все, на стандартні статистичні проблеми, що виникають в аналітичних та фізико-хімічних дослідженнях. Складні питання, пов'язані з «вилученням знань» із хімічних даних, розглядаються в спеціальних курсах, що читаються на кафедрі хімічного матеріалознавства.

Посібник розрахований на студентів хімічних факультетів, які у навчальних курсах аналітичної, фізичної, колоїдної, теоретичної або органічної хімії використовують засоби обробки даних. У посібнику наведені алгоритми розв'язку основних задач, що виникають у студентів хімічних факультетів при виконанні лабораторних робіт нормативних курсів.

На сьогодні існує величезна кількість різноманітних статистичних пакетів та програм, які дозволяють провести усі необхідні розрахунки. Для розв'язання задач, розглянутих у посібнику, можна використовувати як універсальні загальнонаукові статистичні пакети (Statistica, SPSS та інші), так і більш компактні програми, значною мірою орієнтовані на графічну обробку даних. Останні, на наш погляд, найбільш пристосовані для цілей навчального курсу статистики. Серед таких програм слід згадати, перш за все, ORIGIN, CurvExpert, SciDAVis та QtiPlot. Ці програми значною мірою є аналогічними, з близькою системою функцій та команд. Можливості програм дозволяють не лише будувати графіки і діаграми, але й знаходити апроксимуючі функції (в тому числі і нелінійні), а також програмувати досить складні математичні вирази. Крім того, SciDAVis та QtiPlot безкоштовно розповсюджуються в мережі Інтернет. Значна частина завдань, наведених у посібнику, може бути виконана і за допомогою «електронних таблиць» – EXCEL, OpenOffice.

Звичайно, що в сучасних дослідженнях використовуються комп'ютерні методи аналізу статистичних даних. Але для більш глибокого розуміння предмету важливою є також «ручна» обробка статистичних даних. Тому в посібнику наведено певну кількість і таких завдань.

У посібнику наведені також програма та структура навчальної дисципліни, система оцінювання знань, приклади контрольних завдань.

## **Програма навчальної дисципліни**

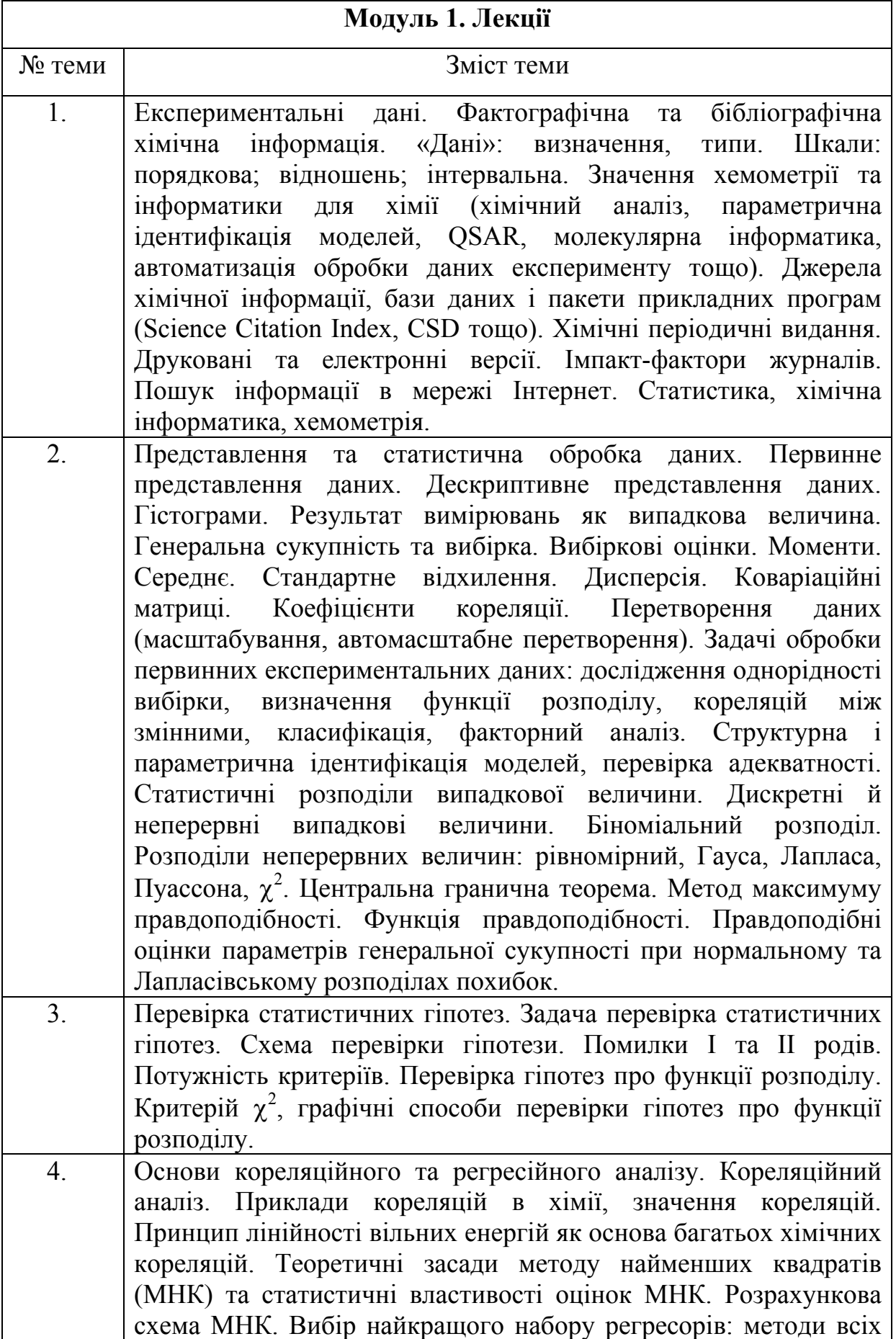

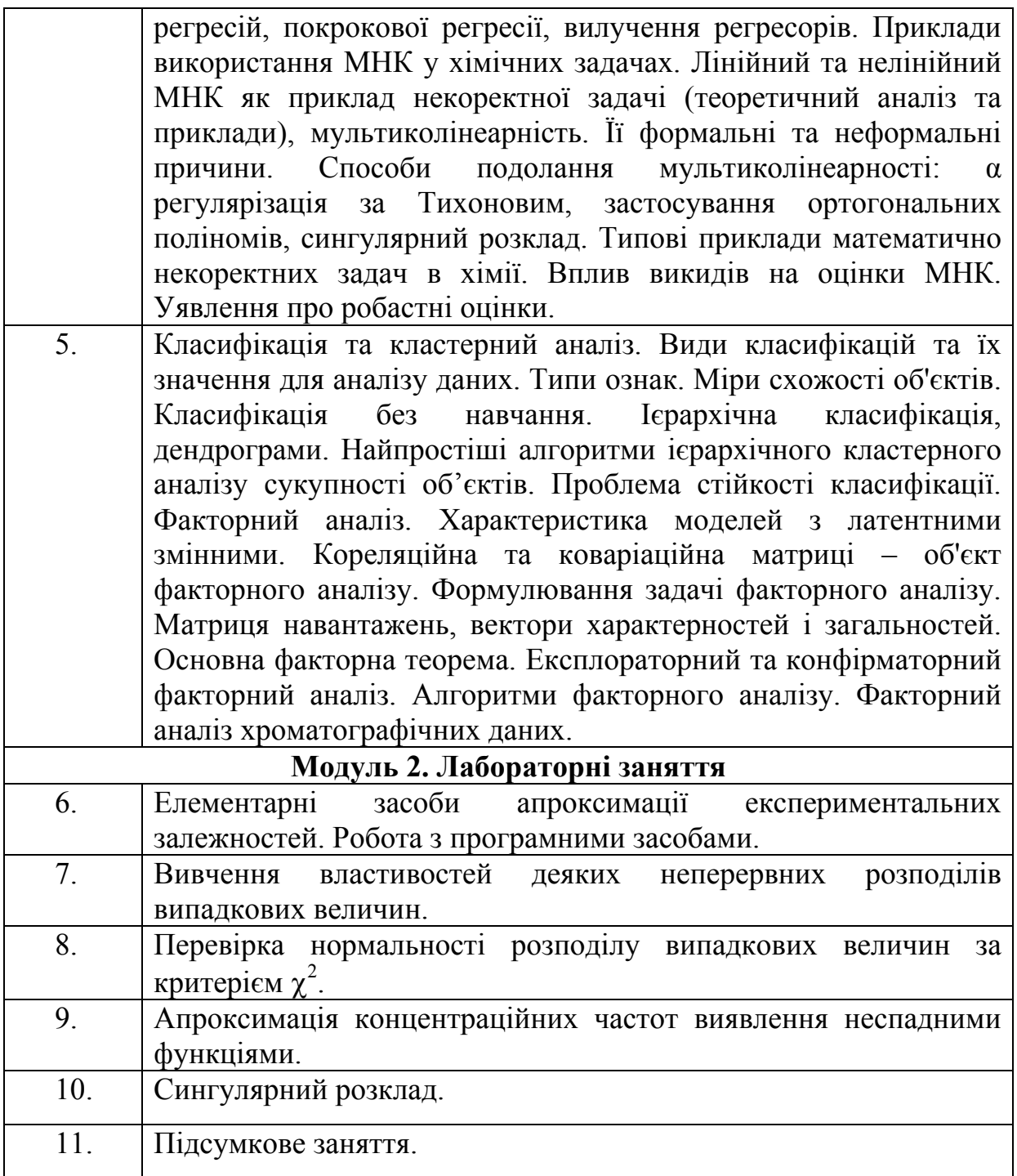

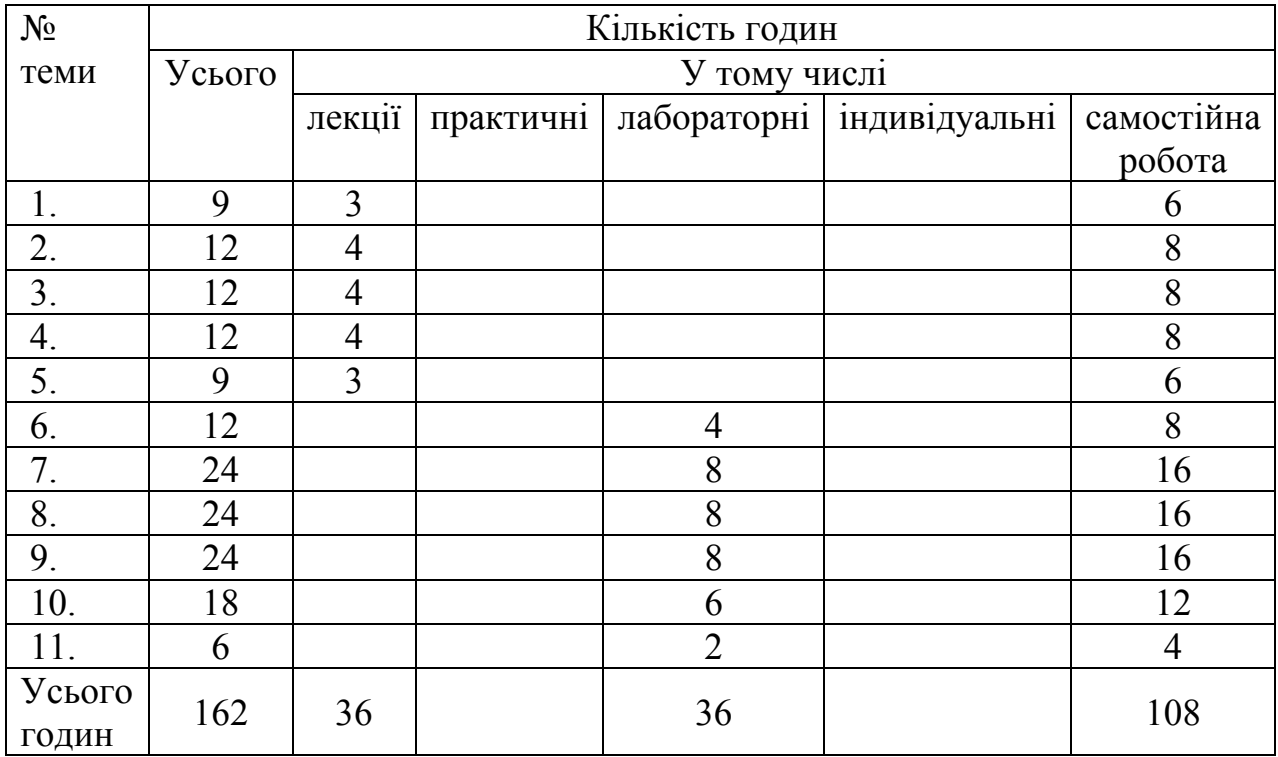

## **Структура навчальної дисципліни**

## **Розподіл балів, які отримують студенти**

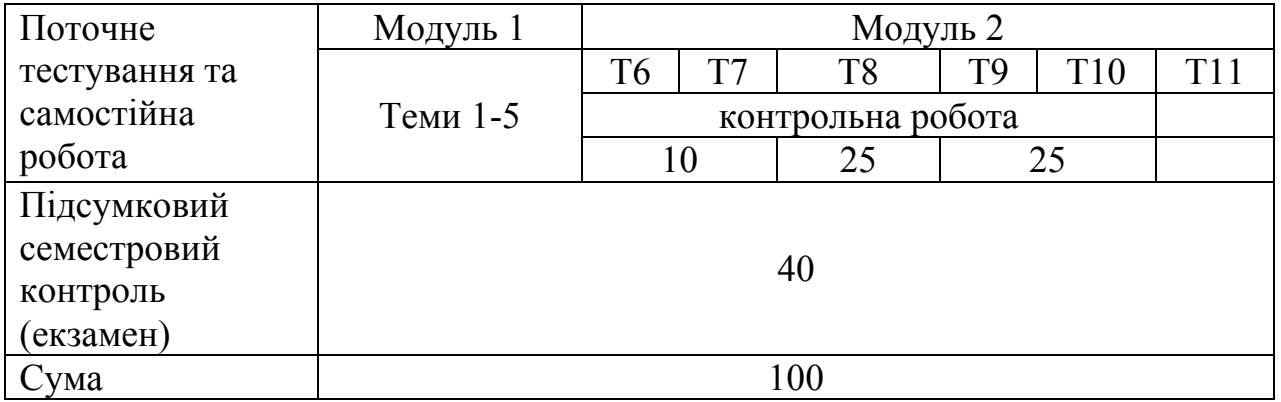

## **Шкала оцінювання**

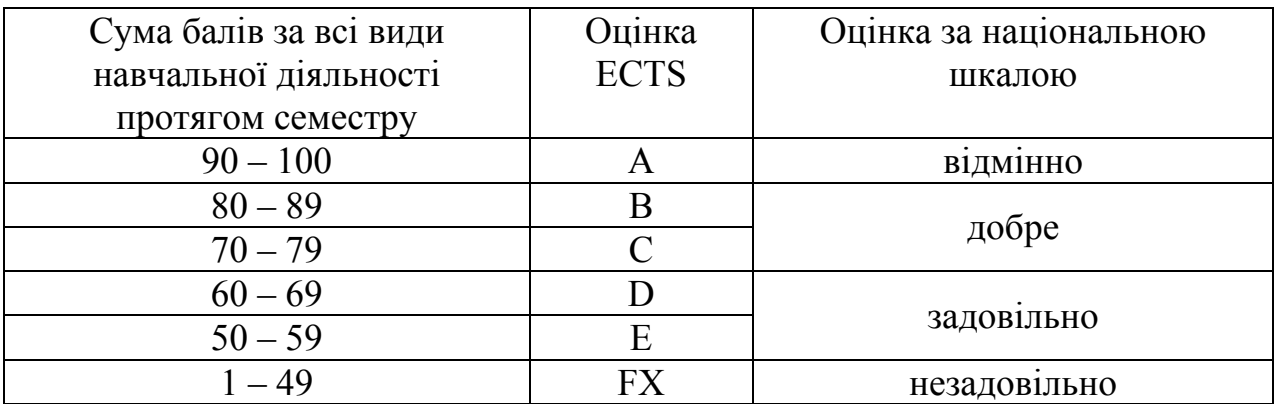

### **I. Проста обробка експериментальних даних. Апроксимація залежностей. Робота з функціями. Вивчення властивостей деяких неперервних розподілів випадкових величин**

#### **Вказівки до розв'язання задач**

Використовуйте програми ORIGIN, QtiPlot або SciDavis

Диференціювання та інтегрування функцій проводять за допомогою меню «Analysis».

Встановлення значень змінних з певним кроком та розрахунок значень функцій проводяться за допомогою меню «Column → Set column values».

Для апроксимації графіків функцій поліноміальними моделями використовується меню «Analysis  $\rightarrow$  Fit polynomial».

Розрахунок підгінних параметрів графіків функцій нелінійним методом найменших квадратів (МНК) виконується за допомогою меню «Analysis».

#### **Завдання для аудиторного та самостійного розв'язання**

**1.** Наведіть у графічному вигляді залежність оптичної густини розчину бетаїнового індикатору *А* від довжини хвилі λ (таблиця I.1). Побудуйте графіки трьох типів: точковий, лінійний, лінійний з точками. Для лінійного графіка змініть тип з'єднувальної лінії з суцільної на пунктирну. Згладьте лінійний з точками графік сплайн-функцією. На графіку підпишіть вісі.

**2.** Наведіть у графічному вигляді залежність оптичної густини двох розчинів індикатору метилового оранжевого *А*<sup>1</sup> та *А*<sup>2</sup> від довжини хвилі λ (таблиця I.2). Оберіть залежність (лінійна, поліноміальна, експоненціальна тощо), що адекватно апроксимує експериментальні дані для кожного з розчинів. Знайдіть максимуми поглинання кожного з розчинів.

Таблиця I.1

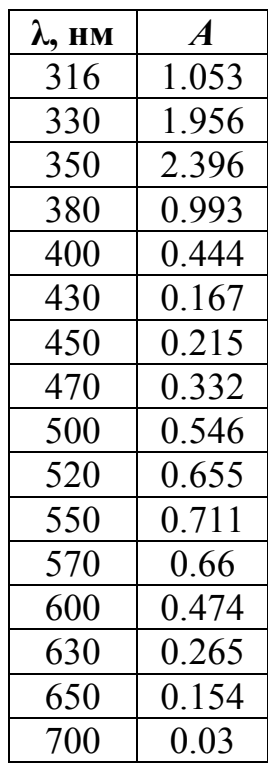

Таблиця I.2

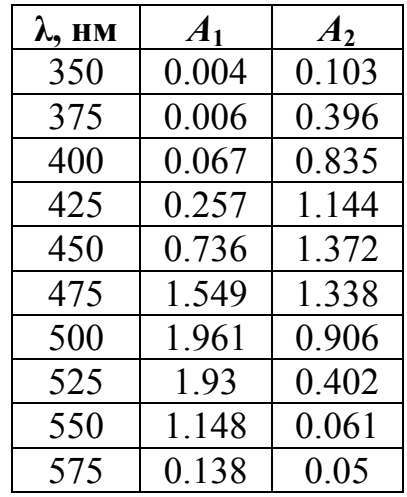

**3.** Побудуйте залежність логарифмів констант протонізації двох слабких основ lg *K*<sup>1</sup> та lg *K*<sup>2</sup> від іонної сили розчинів *І* (таблиця I.3). Оберіть залежність (лінійна, поліноміальна, експоненціальна тощо), що адекватно апроксимує експериментальні дані для кожного з розчинів. Знайдіть значення термодинамічної константи протонізації кожної з основ.

**4.** Побудуйте залежність рН розчину оцтової кислоти від об'єму доданого титранту V (NaOH) при потенціометричному титруванні (таблиця I.4). Знайдіть похідні та точку еквівалентності (перегин функції).

**Вказівка.** В точці перегину друга похідна змінює знак.

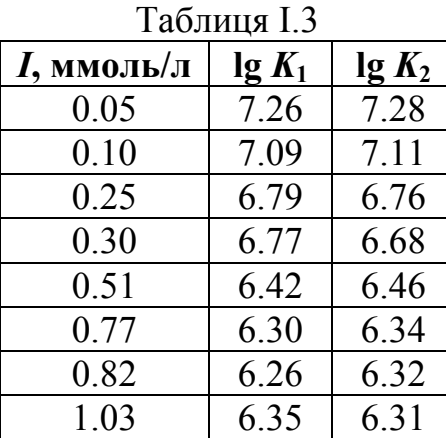

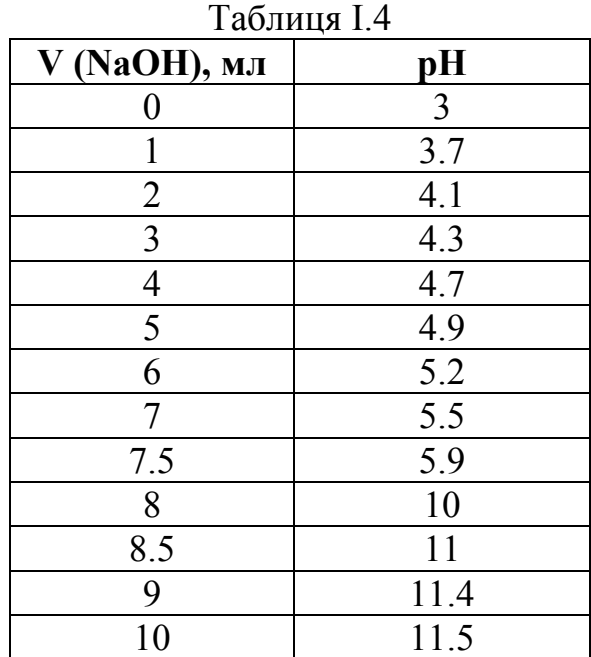

5. Фрагмент ПМР спектру олеїнової кислоти (С<sub>17</sub>Н<sub>33</sub>СООН) надано в таблиці I.5. Відомо, що один атом Н має інтенсивність 16 відносних одиниць. Визначте, яка функціональна група дає вказаний фрагмент спектру.

## **Вказівка.** Розрахуйте площину та розділіть її на 16!

Таблиця I.5

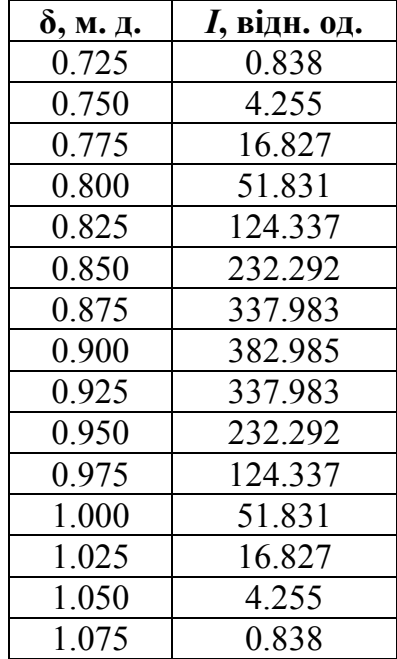

**6.** Побудуйте спектри флуоресценції комплексів кальцеїну (C<sub>13</sub>H<sub>26</sub>N<sub>2</sub>O<sub>13</sub>) з іонами нікелю в лужному (*А*1) та кислому (*А*2) середовищах (таблиця I.6). Побудуйте спектри нормалізованої флуоресценції.

Таблиця I.6

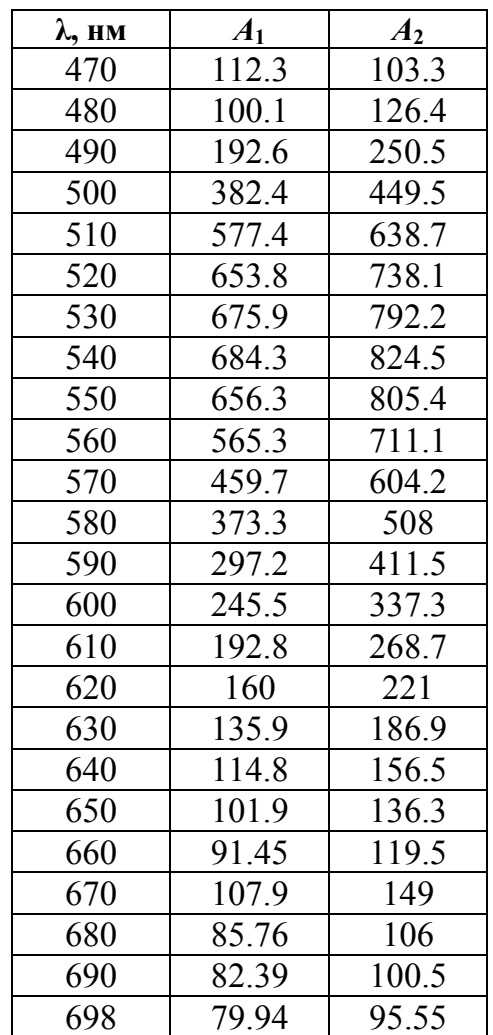

**7.** Змінна приймає значення *х* = [– 0.45; – 0.30; …; 6.90]. Розрахуйте значення функції  $y(x) = \sin \left( \frac{\pi x}{1.5} \right) \cdot e^{-0.5 \cdot x}$ . Апроксимуйте наведену функцію поліномом в інтервалі [0; 2] так, щоб похибка апроксимації була менше 0.1. Знайдіть площу під графіком функції у вказаному інтервалі і порівняйте отримане значення з результатом аналітичного розрахунку інтегралу  $\int y(x)dx$ . 2 0

**8.** Пласка спіраль описується параметричною кривою  $\int$  $= s \cdot$  $= s \cdot$  $\cos(s)$  $\sin(s)$  $y = s \cdot \cos(s)$  $x = s \cdot \sin(s)$ , де *s*  $= [0; 0.1; \dots; 6\pi]$ . Побудуйте графік пласкої спіралі.

9. Побудуйте градік 
$$
y = \begin{cases} x+4, x \in [-4,-2) \\ 2, x \in [-2,2] \\ -x+4, x \in (2,4] \end{cases}
$$

Знайдіть площу під графіком функції. Порівняйте отримане значення з розрахунком за формулою трапеції.

**Вказівка.** Використовуйте умовний оператор за типом if( $col(\alpha 1) > 0$ .).

**10.** Побудуйте графік, що представлено на рис. 1. Знайдіть площу під графіком функції в інтервалах [-3, 3] та [-1, 1]. Порівняйте отримані значення з результатами аналітичних розрахунків.

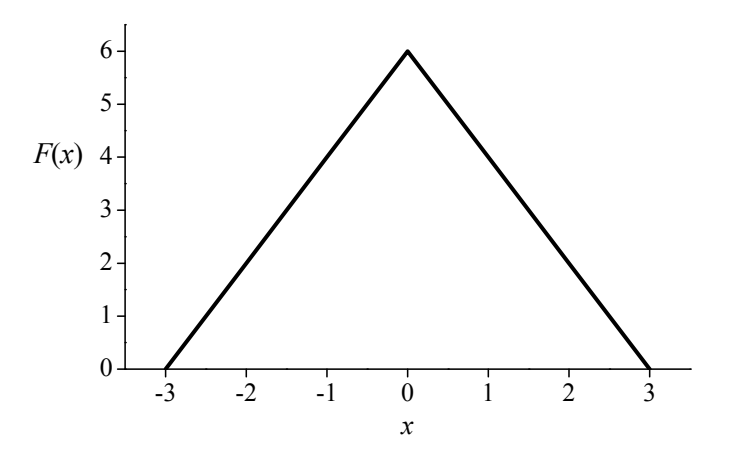

Рисунок 1

**11.** Білінійна функція має вигляд:

$$
y(x) = -z \ln(\exp(-a(x - x_0)) + \exp(b(x - x_0))) + y_0
$$

 $\eta$  *Параметри функції* : z, y<sub>0</sub>, a, b, x<sub>0</sub>, x<sub>0</sub> – зв'язано з положенням максимуму, а, b – нахил лівої та правої частини лінії, z – масштабуючий множник,  $y_0$  – зсув по вісі у.

*Завдання*:

а) побудуйте графік функції,  $x = [-2,2]$ , з кроком 0.1,

$$
x_0=0.5
$$
,  $a=1$ ,  $b=3$ ,  $z=1$ ,  $y_0=0$ ;

б) обчисліть першу та другу похідну;

в) знайдіть положення максимуму;

г) апроксимуйте y(x) лінійними функціями на інтервалах [-2, -1] і [1,2], запишіть рівняння відповідних прямих (а також  $\sigma^2$ ,  $\mathsf{R}^2$ ); д) оберіть такий апроксимуючий поліном, щоб на інтервалі  $x = [-2,2]$ ,  $R^2 \ge 0.999$  i  $\sigma^2 \le 0.04$ .

**12.** Побудуйте графік функції

$$
f(x) = \frac{0.5 \cdot \cos(x)}{x^2},
$$

якщо *х* приймає значення в інтервалі від -21.2 до -3.93 з кроком 0.25π. Апроксимуйте побудований графік багатопараметричною функцією Гауса та Лоренца. Знайдіть похідну цієї функції в кожній точці.

**13.** Дані з таблиці І.7 можна апроксимувати функцією  $y(x) = \alpha + e^{-\beta x}$ . За допомогою нелінійного методу найменших квадратів знайдіть параметри даної функції.

**Вказівка.** Дані з таблиці запишіть у двох стовпчиках **Х** та **Y** і, таким чином, отримаєте 16 рядків даних  $\overline{\bullet}$ 

Таблиця I.7

| X    | Y    | X    | Y    |
|------|------|------|------|
| 0.35 | 0.60 | 1.05 | 0.25 |
| 0.45 | 0.50 | 1.15 | 0.24 |
| 0.55 | 0.43 | 1.25 | 0.22 |
| 0.65 | 0.38 | 1.35 | 0.21 |
| 0.75 | 0.33 | 1.45 | 0.21 |
| 0.85 | 0.30 | 1.55 | 0.20 |
| 0.95 | 0.27 | 1.65 | 0.20 |
| 1.00 | 0.26 | 1.75 | 0.19 |

**14.** Для наведених табличних даних

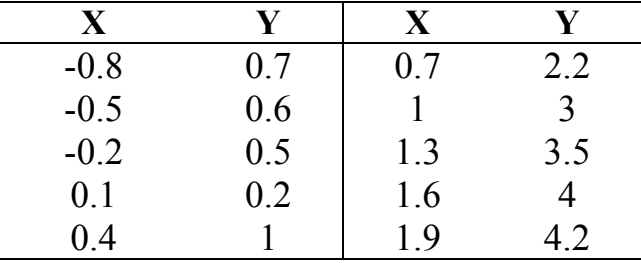

Знайдіть параметри  $(\alpha, \beta)$  апроксимуючої функції  $y(x) = e^{-\alpha x} \sqrt[3]{\beta \cdot x^2}$ . Чи добре функція описує дані ? Чи покращиться апроксимація, якщо використати функцію  $y(x) = e^{-\alpha x - \beta x^2} \sqrt[3]{\beta \cdot x^2}$ , або функцію  $y(x) = e^{-\alpha x - \gamma x^2} \sqrt[3]{\beta \cdot x^2}$  ? Побудуйте графіки першої і другої похідних по табличним даним і по результатам апроксимацій. Як відрізняється значення визначеної стаціонарної точки (за табличними даними та апроксимаціями) ?

**15.** У таблиці I.8 наведено залежність енергії зв'язку (**Е**, ат. од.) двохатомної молекули від відхилень довжини зв'язку від рівноважного значення (*r*, ат. од.). Енергію двохатомної молекули можна описати:

а) функцією Морзе:  $E(r) = \alpha (1 - \exp(-\beta r))^2$ ;

б) узагальненою функцією Морзе:  $E(r) = \alpha(1 - \exp(-\beta r))^2 + \gamma(1 - \exp(-\delta r))^3$ ;

в) функцією Ридберга:  $E(r) = -\alpha (1 + \beta_1 r + \beta_2 r^2 + \beta_3 r^3) \exp(-\beta_1 r)$ .

Знайдіть параметри вказаних функцій. Яка з цих функцій найбільш точно описує дисоціацію двохатомної молекули ?

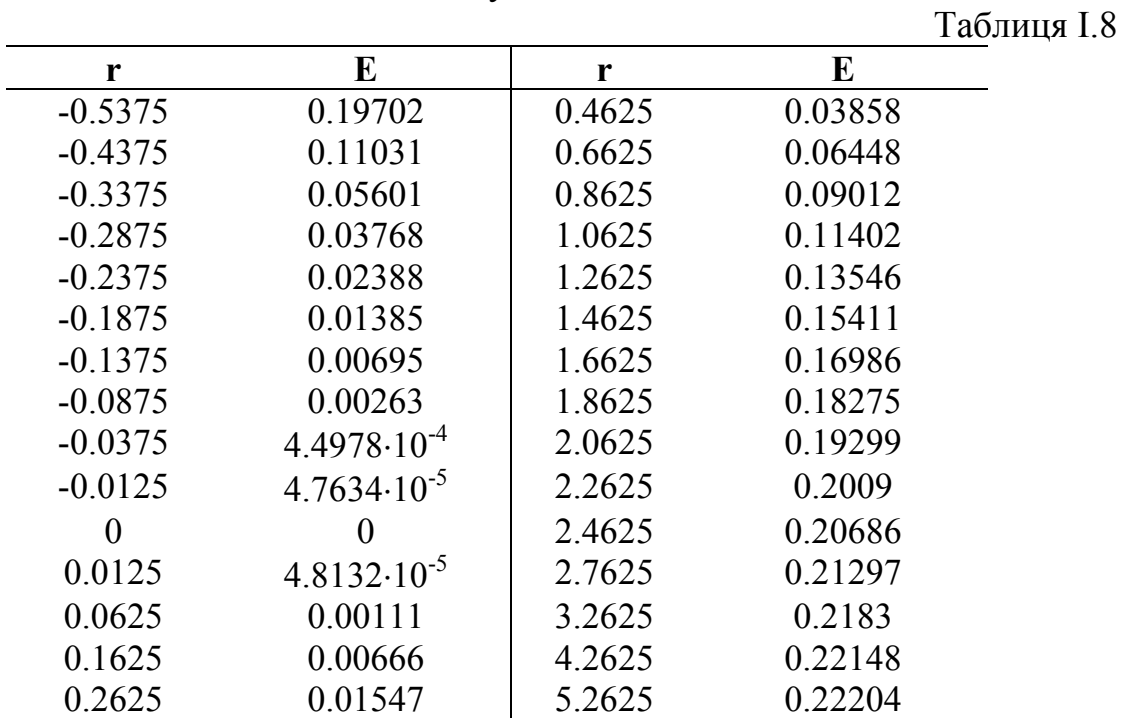

**16.** У розчині присутні дві забарвлені речовини. В таблиці I.9 наведено залежність світлопоглинання розчину від довжини хвилі.

- а) Побудуйте точковий графік.
- б) Апроксимуйте кожний з піків окремим поліномом.
- в) Для кожного з піків розрахуйте площу під кривою.

г) Розрахуйте значення *A* для сумарної кривої (за двома поліномами).

д) Апроксимуйте експериментальні дані функціями

$$
A = \alpha_1 \exp(-\beta_1(\lambda - \overline{\lambda}_1)^2) + \alpha_2 \exp(-\beta_2(\lambda - \overline{\lambda}_2)^2) + \gamma,
$$

та

$$
A = \alpha_1 \exp(-\beta_1 |(\lambda - \overline{\lambda}_1)|) + \alpha_2 \exp(-\beta_2 |(\lambda - \overline{\lambda}_2)|) + \gamma,
$$

знайдіть значення підгінних параметрів для кожної функції  $(\bar{\lambda}_1$  та  $\bar{\lambda}_2$  – максимуми поглинання відповідних речовин). Розрахуйте теоретичні величини *A*<sup>(calc)</sup> за вказаними формулами.

е) Для кожного з розрахованих по формулам наборів  $A^{\text{(calc)}}$  знайдіть значення величини  $\sigma^2 = \sum_{i=1}^{N} (A_i - A_i^{(\text{calc})})^2$ 1  $/ N$  $\sigma^2 = \sum_{i=1}^N \Bigl(A_i$  $i \quad \mathbf{A}_i$ *i*  $A_i - A_i^{\text{(calc)}}$ )<sup>2</sup> / N (*i* – номер експериментальної точки, *N* – число експериментальних точок).

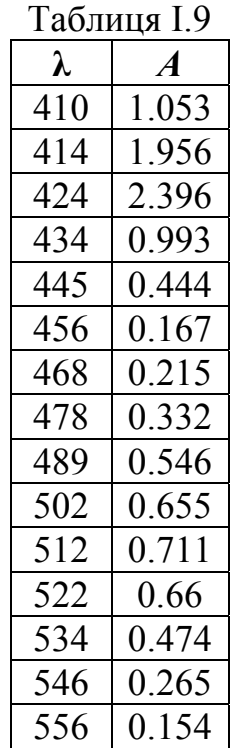

**17.** Для *х* = [1.0; 1.5; …; 6.0] побудуйте на одному графіку густини ймовірності експоненціального розподілу  $f(x) = \frac{1}{x} \exp\left(-\frac{x}{x}\right)$  $\left.\rule{0pt}{12pt}\right)$  $\left(-\frac{x}{1}\right)$  $f(x) = \frac{1}{b} \exp\left(-\frac{x}{b}\right)$  з параметрами *b* = 1; 2; 4. Знайдіть площі під кривими.

**18.** Для випадкової змінної *х* = [– 3.0; – 2.4; …; 3.0]:

а) знайдіть середнє значення, стандартне відхилення та стандартне відхилення середнього;

б) побудуйте на одному графіку густини ймовірності розподілу Гауса  $\overline{\phantom{a}}$  $\int$  $\setminus$  $\overline{\phantom{a}}$  $\setminus$  $=\frac{1}{\sqrt{2-}}\exp\left(-\frac{(x-\mu)^2}{2\sigma^2}\right)$ 2  $\exp\left(-\frac{(x-\mu)}{2}\right)$ 2  $(x) = \frac{1}{x}$  $\sigma$  $\mu$  $f(x) = \frac{1}{\sigma \sqrt{2\pi}} \exp\left(-\frac{(x-\mu)^2}{2\sigma^2}\right)$ зі вказаними параметрами (середнє (µ); дисперсія  $(\sigma^2)$ ):  $(0; 1)$ ,  $(0; 0.5)$ ,  $(0; 2)$ ,  $(1; 1)$ . Знайдіть площі під кривими;

в) для густини ймовірності розподілу Гауса з параметрами (0; 1)

$$
\begin{array}{ll}\n\text{3Hawairu} & \text{1}_{\text{2}} f(x) \, dx, \\
\int_{-1}^{1} f(x) \, dx, & \int_{-2}^{2} f(x) \, dx, \\
\text{4Hwii} & \text{5Hwiii} \\
\text{5Hwiii} & \text{6Hwiv} \\
\text{6Hwiv} & \text{7Hwiv} \\
\text{7Hwiv} & \text{8Hwiv} \\
\text{8Hwiv} & \text{9Hwiv} \\
\text{1}_{\text{2}} f(x) & \text{1}_{\text{2}} f(x) \, dx, \\
\text{1}_{\text{2}} f(x) & \text{1}_{\text{2}} f(x) \, dx, \\
\text{1}_{\text{2}} f(x) & \text{1}_{\text{2}} f(x) \, dx, \\
\text{2}_{\text{2}} f(x) & \text{1}_{\text{2}} f(x) \, dx, \\
\text{3}_{\text{2}} f(x) & \text{1}_{\text{2}} f(x) \, dx, \\
\text{4}_{\text{2}} f(x) & \text{1}_{\text{2}} f(x) \, dx, \\
\text{5Hwiv} & \text{1}_{\text{2}} f(x) & \text{1}_{\text{2}} f(x) \, dx, \\
\text{5Hwiv} & \text{1}_{\text{2}} f(x) & \text{1}_{\text{2}} f(x) & \text{1}_{
$$

г) побудуйте на одному графіку функції густини ймовірності логістичного розподілу  $f(x) = \frac{(\lambda - 1)^2}{(2\lambda - 1)^2}$  $1 + exp$ exp  $(x)$  $\overline{\phantom{a}}$  $\left(1+\exp\left(\frac{x-a}{k}\right)\right)$  $\setminus$  $\left(1+\exp\left(\frac{x-a}{1}\right)\right)$ J  $\left(\frac{x-a}{1}\right)$  $\setminus$  $\cdot\bigg(1+\exp\bigg(\frac{x-1}{2}\bigg)$  $\overline{\phantom{a}}$ J  $\left(\frac{x-a}{1}\right)$  $\setminus$  $(x =$ *k*  $k \cdot \left(1 + \exp\left(\frac{x - a}{l}\right)\right)$ *k*  $x - a$  $f(x) = \frac{(x - k)^n}{n}$  з параметрами  $(a; k)$ : (0; 1),

(0; 0.5), (0; 2). Порівняйте їх з кривими густини ймовірності розподілу Гауса.

**19.** Функція сигмоїда 1  $(x)$  $1 + \exp(-2 \cdot x)$  $f(x) = \frac{1}{1 + \exp(-2 \cdot x)}$  має важливе значення для

побудови штучних нейронних мереж. Для *х* = [– 3.0; –2.7; …; 3.0] розрахуйте значення сигмоїди, знайдіть її похідну в кожній точці, апроксимуйте графік похідної функцією густини ймовірності Гауса та знайдіть площу під графіком апроксимуючої функції на всьому інтервалі значень *х*.

### **Контрольна робота № 1 Тема «Проста обробка експериментальних даних»**

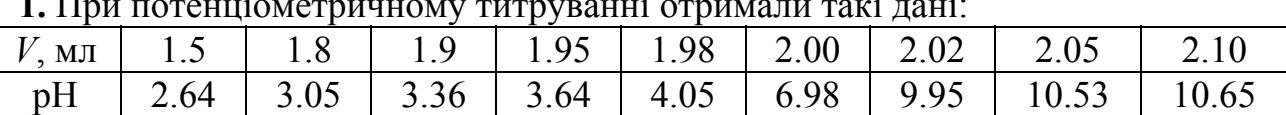

**1.** При потенціометричному титруванні отримали такі дані:

Точка еквівалентності спостерігається при об'ємі титранту \_\_\_\_.

**2.** Ступінь полінома, необхідний для апроксимації функції  $f(x) = \frac{\exp(x)}{x^2}$ *x*  $f(x) = \frac{\exp(x) + \sqrt{x}}{2}$ 

для *х* = 0.2, 0.4, …, 2.2 (за умови, що стандартне відхилення апроксимації задовольняє подвійній нерівності  $0.5 < \sigma < 2$ ), дорівнює

**3.** Для випадкової величини *х*, що приймає значення в інтервалі 6, …, 8 (крок 0.1), знайдіть середнє значення (дель дисперсію (дель і стандартне відхилення середнього (\_\_\_\_\_) (в дужках впишіть значення).

Площа під кривою Гауса (використайте для побудови знайдені параметри) на всьому інтервалі зміни випадкової величини складає, а в інтервалі  $[6.5; 7.5]$  –  $\blacksquare$ 

**4.** У дослідженні області ненадійності тестової реакції отримали такі дані для залежності ймовірності виявлення компонента *Р* від його концентрації *с*, мг/л:

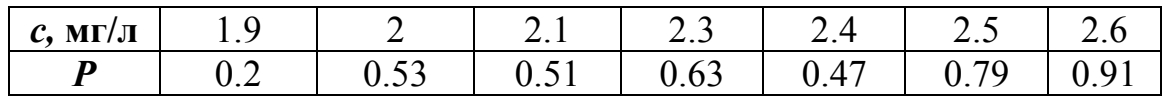

Припускаючи, що ймовірність виявлення компонента описується функцією експоненціального розподілу, оцініть значення параметрів цієї функції і запишіть їх нижче:

Знайдіть значення критерію  $U = \sum (P - \hat{P})^2$ 1  $\sum_{i=1}^{N} (P - \hat{P})$ *i*  $U = \sum (P - P)$  $=\sum_{i=1} (P - \hat{P})^2$ , де *i* – номер експериментальної точки, *N* – загальна кількість експериментальних точок, *Р* – експериментальне значення ймовірності виявлення,  $\hat{P}$  – ймовірність виявлення, розрахована з використанням одержаних оцінок параметрів.  $U =$  \_\_\_\_\_\_\_\_\_\_.

Необхідні формули:

Густина розподілу ймовірностей Гауса:

$$
f(x) = \frac{1}{\sigma\sqrt{2\pi}}\exp\left(-\frac{(x-\mu)^2}{2\sigma^2}\right).
$$

Функція експоненціального розподілу:

$$
P = 1 - \exp\left(-\frac{c-a}{b}\right).
$$

## **ІІ. Деякі статистичні методи перевірки гіпотез. Перевірка нормальності розподілу результатів хімічного аналізу за допомогою критерію <sup>2</sup>**

#### **Вказівки до розв'язання задач**

Досвід показує, що будь-які вимірювання, як би ретельно не проводилися, супроводжуються помилками. Якщо робити одне вимірювання багаторазово, очевидно, що результати вимірювання розподілятимуться навколо середнього значення  $(\mu)$ . Тип такого розподілу може бути різним. Відомо десятки типів розподілів, але найважливіших серед них небагато. При цьому нормальний розподіл (розподіл Гауса) грає фундаментальну роль.

З'ясування питання, до якого розподілу належить дана серія вимірювань, формулюється, як завдання **перевірки гіпотези**, що експериментально отриманий розподіл відповідає тому чи іншому відомому розподілу. Перевіряють, наскільки експериментально отриманий розподіл близький до теоретичного. Насправді широко використовується припущення, що розподіл випадкової величини є нормальним. Для того, щоб вирішити це питання, виконують наступні кроки:

1) знаходять параметри вимірювання: середнє значення  $(\mu)$ , стандартне відхилення  $(\sigma)$ ;

2) розраховують експериментальний розподіл (експериментальні частоти)  $v_i^{exp}$  - величини, які інформують про кількість вимірювань, що **попало** в інтервал *i* ;

3) розраховують теоретичний розподіл (теоретичні частоти) v<sup>theor</sup>величини, які інформують про те, скільки вимірювань **повинно потрапити** до інтервалу *i* , якщо виконується певний тип розподілу;

*2*

розраховують величину  $\chi_{\text{exp}}^2 = \sum_{n_b}^{\text{n}_b} \frac{\left(\mathbf{v}_i^{\text{exp}} - \mathbf{v}_i^{\text{theor}}\right)}{n_b^{\text{theor}}}$ 2  $\sum_{i=1}^{n}$   $\binom{v_i}{i}$   $\binom{v_i}{i}$  $i=1$  **V** i  $v_i^{exp} - v$  $\chi_{\text{exp}}^2 = \sum_{i=1}^{N} \frac{(\mathbf{v}_i - \mathbf{v}_i)}{\mathbf{v}_i^{\text{theor}}}$ , де n<sub>b</sub> – загальна кількість інтервалів (бінів). Очевидно, що якщо величина <sub>Z<sup>2</sup><sub>ехр</sub> (критерій близькості</sub> будь-яких двох розподілів) "достатньо мала", то приймають гіпотезу, що експериментально отриманий розподіл близький до теоретичного. Досліджуваний розподіл збігається з передбачуваним (теоретичним), якщо розраховане значення критерію  $\chi^2$  не перевищує табличне (критичне) значення статистики  $\chi^2$ <sub>кр</sub> для прийнятої довірчої ймовірності (найчастіше приймають 95%) і числа ступенів свободи  $f = n_b - 3$ . Таку оцінку застосовують, якщо  $v_i \geq 5$ . Таблиця квантілей розподілу  $\chi^2$  наведена у додатку.

Отже статистика  $\chi^2$  – міра узгодженості між певним теоретичним розподілом і емпіричним розподілом результатів. Для перевірки відповідності між теоретичним та емпіричним розподілами результатів можна також використовувати критерій Романовського: 2  $Q = \frac{R}{\sqrt{2}}$ *k k*  $=\frac{|x^2-k|}{\sqrt{2k}}$ , де

 $k = n_h - 2$ . Якщо  $Q \leq 3$ , то теоретичний розподіл відповідає емпіричним даним, у протилежному випадку (при Q > 3) обраний теоретичний розподіл не відповідає емпіричному.

Певними показниками форми емпіричного розподілу є значення

коефіцієнтів асиметрії  $A = \frac{1}{12}$ n  $i = 1$ 3  $i \Lambda_i$ N  $(x_i - x)$ A  $\tilde{ }$ b  $\sigma$  $v_i(x_i =\frac{\sum_{i=1}^{8}v_i (x_i - \overline{x})^3}{\sum_{i=1}^{8}v_i (x_i - \overline{x})^4}$  Ta ekcuecy  $\gamma_2 = \frac{\sum_{i=1}^{8}v_i (x_i - \overline{x})^4}{\sum_{i=1}^{8}v_i (x_i - \overline{x})^4} - 3$ N  $(x_i - x)$ 4 n  $i = 1$ 4  $i \Lambda_i$ 2 b  $\frac{1}{\sigma^4}$  $v_i(x_i \gamma_2 = \frac{\sum_{i=1}^{3} v_i (x_i - \overline{x})^4}{\sum_{i=1}^{3} v_i^2} - 3$ ,  $\sum_{i=1}^{3} v_i - \sum_{i=1}^{3} v_i^2$ координати центру біну, *x* – середнє значення для вибірки, *N* – загальна кількість значень у вибірці. Дисперсії цих величин визначаються за формулами:  $^{2}(\tilde{A}) = \frac{6(N-1)}{(N+1)(N-3)}$  $N + 1)$ (N)  $\sigma^2(\tilde{A}) = \frac{6(N-1)}{(N-1)(N-1)}$  $+1)(N \widetilde{A}$ ) =  $\frac{6(N-1)}{(N+1)(N-3)}$  a  $\sigma^2(\gamma_2) = \frac{24(N-2)(N-3)}{(N+1)^2(N+3)(N+5)}$  $(N+1)^2(N+3)(N)$  $\sigma^2(\gamma_2) = \frac{24(N-2)(N-3)}{(N+1)^2(N+3)(N+5)}$ . Розподіл результатів можна вважати нормальним, якщо виконується нерівність

 $|\tilde{A}|$ ≤ 3 $\sigma(\tilde{A})$  та  $|\gamma_2|$ ≤ 5 $\sigma(\gamma_2)$ . Оцінку такого типу використовують у випадку вибірки з *N* < 20.

Задача розв'язується як у графічних пакетах (ORIGIN, SciDAVis), так і за допомогою електронних таблиць (Open Office, EXCEL).

З наведеної вище формули для розрахунку статистики  $\chi^2$  видно, що для отримання критерію необхідно розрахувати теоретичні значення частот потрапляння вимірів до даного біну. Алгоритм їх розрахунку такий.

## **ВАРІАНТ РОЗРАХУНКУ (Електронні таблиці: Microsoft Excel, OpenOffice або LibraOffice)**

При розрахунку знадобляться наступні функції (категорія – статистичні):

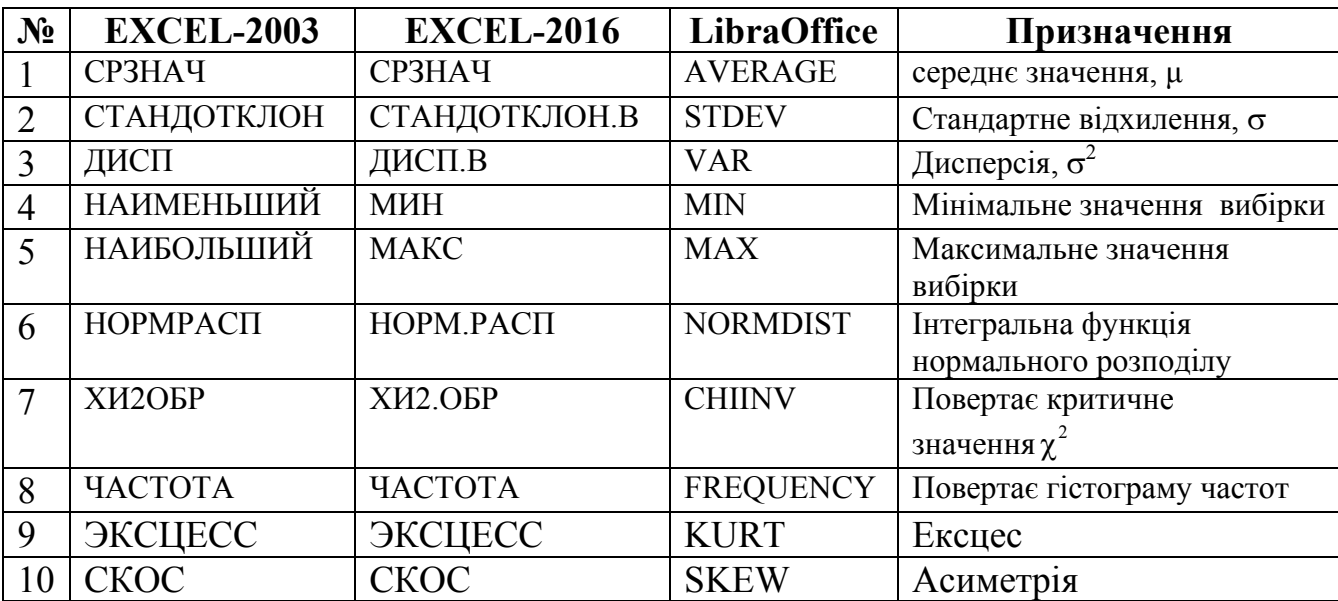

#### **Кроки розрахунку**

**1.** Імпортуємо вибірку N елементів:  $x_1, x_2, \ldots, x_N$ 

- **2.** Знаходимо середнє значення µ і стандартне відхилення  $\sigma$ .
- **3.** Автомасштабуємо вихідну вибірку, тобто розраховуємо в новому стовбці  $\dot{a}_i = \frac{x_i - \mu}{\sigma}$  $\hat{x}$ <sub>i</sub> =  $\frac{x}{x}$
- **4.** Знаходимо мінімальне та максимальне значення вибірки даного (автомасштабованного) стовпця:  $x_{\text{max}}$ ,  $x_{\text{min}}$ .
- **5.** Розраховуємо розмір біна (припускаємо 10 бінів):  $\Delta = (x_{max} x_{min}) / 10$ .
- **6.** Будуємо стовбець координат для 10 бінів:  $x_i = x_{i-1} + \Delta$
- **7.** Знаходимо частоти за допомогою функції ЧАСТОТА (FREQUENCY), вказуючи стовбець даних і стовбець координат бінів. В результаті отримуємо стовбець експериментальних частот в інтегральній формі.
- 8. Розраховуємо експериментальні частоти vi що описують розподіл вимірів по бінах як різницю між і<sup>тим</sup> та і+1<sup>шим</sup> частотами в інтегральній формі.
- **9.** Розраховуємо значення теоретичної інтегральної функції нормального розподілу  $P_i(-\infty \le x \le x_i)$ , за допомогою функції НОРМРАСПР (NORMDIST). В якості х беремо значення із стовпця бінів *хi*, параметри середнього значення ( $\mu$ =0) і стандартного відхилення ( $\sigma$ =1), вид функції – інтегральна ("істина" або "1").
- **10.**Розраховуємо ймовірності потрапляння вимірювань до кожного із бінів:  $P_i = P_i(-\infty \le x \le x_i) - P_{i-1}(-\infty \le x \le x_{i-1})$ . Зверніть увагу: для першого біна  $P_1 = P_1(-\infty \leq x \leq x_1)$ .
- **11.**Для кожного біна оцініть теоретичні частоти  $v_i^{theor} = N \cdot P_i$ , де  $N -$ загальна кількість вимірювань.
- **12.**Групуємо дані таким чином, щоб в кожному біні було не менш 5 вимірювань.
- **13.** Розраховуємо значення  $\frac{(v_i^{exp} v_i^{theor})}{i}$ i theor *2 i i*  $v_i^{exp} - v$  $\mathbf{v}$ для кожного біна і знаходимо суму цих величин  $\chi_{\text{exp}}^2 = \sum_{n_b} \frac{(\mathbf{v}_{i}^{\text{exp}} - \mathbf{v}_{i}^{\text{theor}})}{\mathbf{v}_{i}^{\text{theor}}}$ *2* 2  $\sum_{i=1}^{n}$   $\binom{v_i}{i}$   $\binom{v_i}{i}$  $v_i^{exp} - v$  $\chi^2_{\rm exp} = \sum_{i=1}^{8} \frac{(\mathbf{v}_i - \mathbf{v}_i)^T}{\mathbf{v}_i^{\rm theor}}$ .
- **14.** Розраховуємо критичне значення статистики  $\chi^2_{0.05}$  (при 95 % відсотковій ймовірності оцінки) для числа ступенів свободи  $f = n_b - 3$  (число бінів за вирахуванням числа статистичних характеристик розподілу). Функція ХИ2ОБР (CHIINV).
- **15.** Якщо  $\chi^2$ <sub>эксп</sub>  $\leq \chi^2_{0.05}$ приймають гіпотезу Н<sub>0</sub>; в іншому випадку гіпотезу відкидають.
- **16.**Розраховуємо коефіцієнти асиметрії та ексцесу.

 $i = I$   $V_i$ 

#### **Завдання для аудиторного та самостійного розв'язання**

**1**. У таблицях ІІ.1 – ІІ.2 наведено приклади даних, отриманих у міжлабораторному експерименті з визначення речовини. Дані таблиць та інші набори даних розміщені у файлах \*.dat на сайті www-chemo.univer.kharkov.ua (символ \* відповідає номеру таблиці). Для кожного з наборів даних:

а) знайдіть середнє, стандартне відхилення, стандартне відхилення середнього;

б) побудуйте гістограму частот;

в) знайдіть вибіркові значення коефіцієнтів асиметрії та ексцесу;

г) згрупуйте дані так, щоб у кожному біні було не менше 5 вимірювань;

д) розрахуйте значення статистики  $\chi^2$ , порівняйте його з критичним при вказаних викладачем рівнях значущості;

е) зробіть висновок щодо нормальності розподілу результатів аналізу;

ж) розрахуйте вибіркові значення коефіцієнтів асиметрії та ексцесу за допомогою електронних таблиць і порівняйте їх зі знайденими в п. в);

з) побудуйте графіки експериментальних та теоретичних частот.

Таблиця ІІ.1

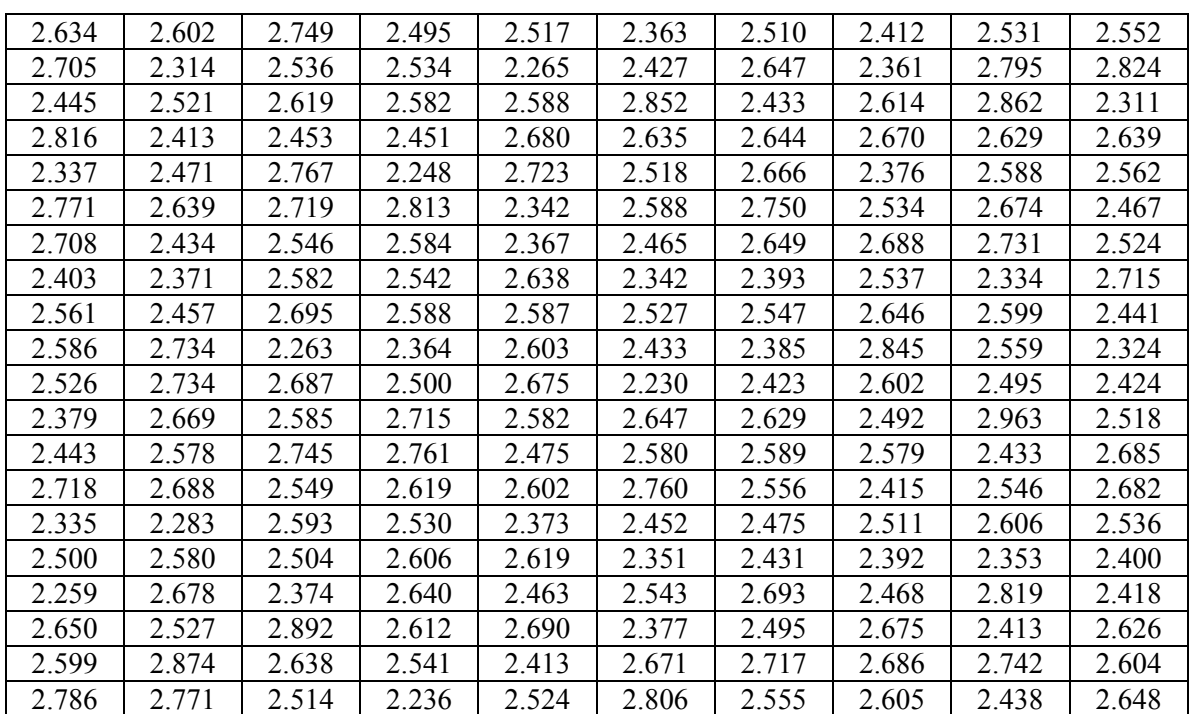

#### Таблиця ІІ.2

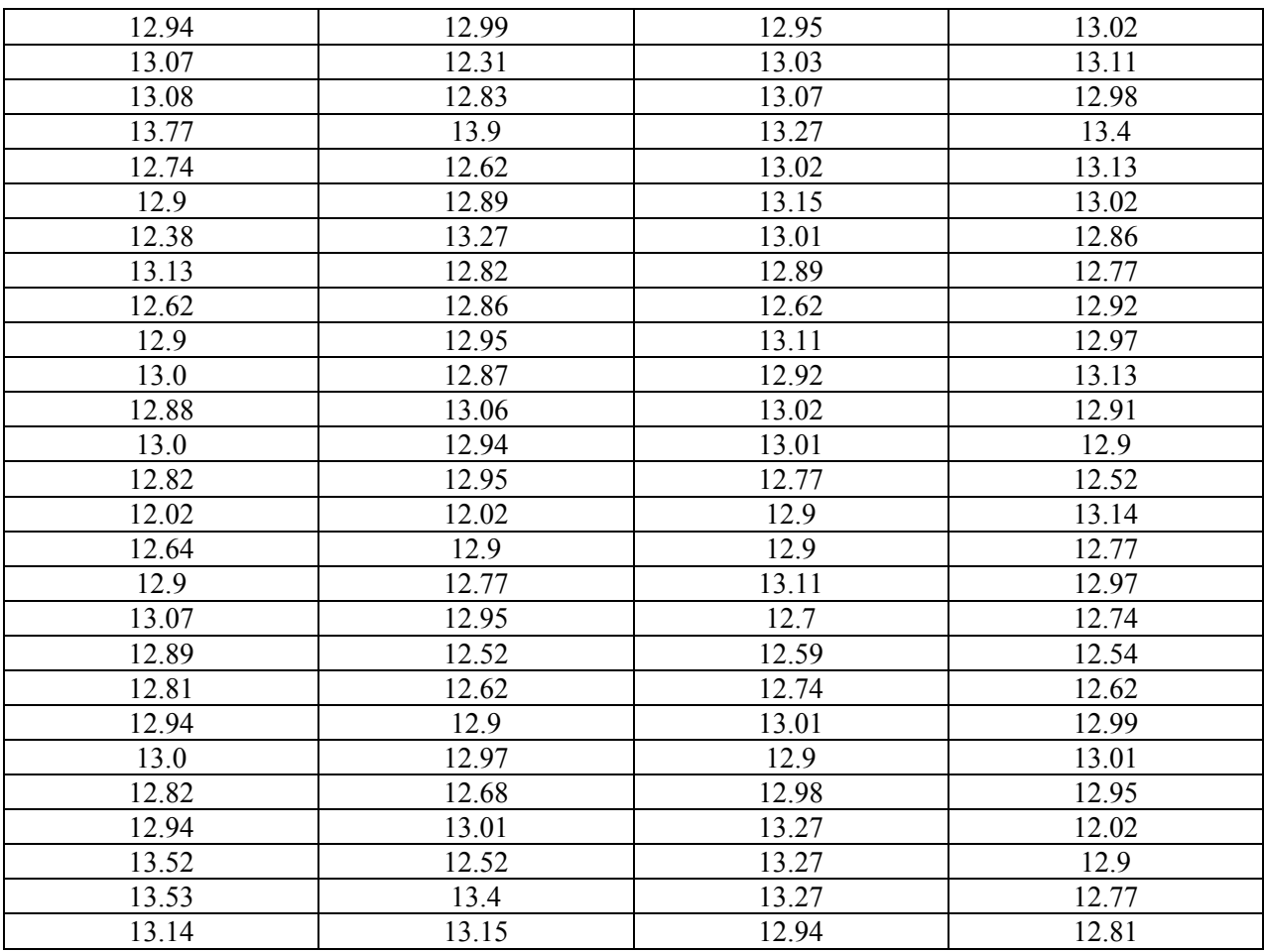

**Вказівка**. Кожне число в наведених таблицях відповідає результату окремого вимірювання. Дані таблиць можуть бути імпортовані з відповідного dat-файлу.

**2**. Розрахуйте довірчі інтервали для визначення оксиду заліза в залізній руді та нікелю в сталі (експериментальні дані наведені в табл. ІІ.3).

Таблиця IІ.3

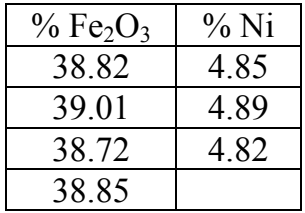

**Вказівка**. Розрахунок довірчого інтервалу зазвичай виконують за формулою *n*  $\overline{x} \pm \Delta x = \overline{x} \pm \frac{t(P, f) \cdot s}{\sqrt{p}}$ , де  $\overline{x}$  – середнє значення вимірювань, *s* – стандартне відхилення, *n* – обсяг експериментальної вибірки, *t*(*P*, *f*) – значення *t*-критерію для довірчої ймовірності  $P$  при  $f = n - 1$  ступенях вільності. Таблиця квантілей *t*-розподілу наведена у додатку. Величина

 $t(P, f)$  може бути розрахована за допомогою функції EXCEL-2003 СТЬЮДРАСПОБР (в EXCEL-2016 – СТЬЮДЕНТ.ОБР.2Х, в LibraOffice функція TINV). В цьому випадку замість *Р* слід ввести величину *1-Р.*  Наприклад для *P=0.95, f = 3* маємо СТЬЮДЕНТ.ОБР.2Х (0.05; 3) = 3.1824.

**3**. Зробіть висновок щодо відтворюваності двох фотометричних методів визначення фосфору. Відомо, що відносне стандартне відхилення першого методу  $s_1 = 4.2\%$ , а другого –  $s_2 = 2.3\%$ . Число вимірювань в обох методах дорівнює 10.

**Вказівка.** Задачі такого плану розв'язують за допомогою обчислення *F*-критерію 2 1 2 2  $F = \frac{s}{2}$  $=\frac{s_1}{s_2^2}$ , де  $s_1$  i  $s_2$  – відповідно більше й менше стандартні

відхилення, які необхідно порівняти між собою. Висновок про однорідність дисперсій може бути зроблено, якщо  $F < F(P, f_1, f_2)$  для довірчої ймовірності *Р* при  $f_1 = n_1 - 1$ ,  $f_2 = n_2 - 1$  ступенях вільності. Таблиця квантілей *F*-розподілу наведена у додатку. В EXCEL-2003 – FРАСПОБР(0.05;9;9), EXCEL-2016 F.ОБР.ПХ(0.05;9;9), в LibraOffice F.INV(0.95,9,9)

**4**. Дві незалежні групи при визначенні вмісту селену в пробі отримали такі дані (табл. ІІ.4).

Таблиця ІІ.4

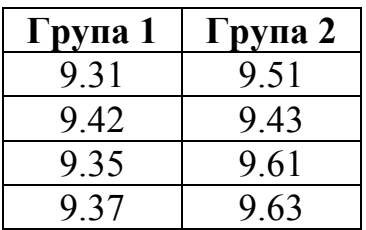

Перевірте, чи є статистично значуща різниця між середніми значеннями вмісту селену у пробі для результатів, отриманих двома незалежними групами.

**Вказівка**. Для перевірки значущості різниці між двома середніми значеннями необхідно, по-перше, перевірити відсутність статистично значущої різниці між їх стандартними відхиленнями (див. п. 3). Якщо

$$
F \le F(P, f_1, f_2), \quad \text{pospaxosy for } t \text{-}\text{suppij } t = \frac{\left| \overline{X}_1 - \overline{X}_2 \right|}{\sqrt{\frac{s_1^2}{n_1} + \frac{s_2^2}{n_2}}}, \quad \text{Re} \quad \overline{X}_i \quad - \text{ cepegine}
$$

значення кожної вибірки.

*si* – стандартні відхилення вибірок, *ni* – їх обсяг. У разі, якщо *t < t*(*P*, *f*),  $f = n_1 + n_2 - 2$  роблять висновок про відсутність статистично значущої різниці між математичними очікуваннями вибірок. Таблиця квантілей *t*-розподілу наведена у додатку.

**5.** При визначенні вмісту вуглецю в сталі отримали такі дані (табл. ІІ.5). Перевірте, чи не є значення 1.90% таким, яке можна інтерпретувати як грубий промах.

Таблиця ІІ.5

1.90 2.08 2.09 2.10 2.12

**Вказівка**. Для ідентифікації грубого промаху розраховують співвідношення  $Q = \frac{|x_1 - x_2|}{\sum_{i=1}^{n} |x_i - x_i|}$  $Q = \frac{|M|}{R}$  $=\frac{|x_1-x_2|}{R}$ , де  $x_1$  – вимірювання, яке є кандидатом на грубий промах,  $x_2$  – сусіднє вимірювання,  $R = x_{\text{max}} - x_{\text{min}}$  – розмах варіювання вибірки. Якщо  $Q < Q(P, n)$ , то припущення щодо інтерпретації  $x_1$  як грубого промаху є статистично необґрунтованими. Тут n – загальна кількість вимірювань. Числові значення для *Q*(*P*, *n*) наведені в додатку (Таблиця Д6).

**6.** Виявлення «грубих промахів» у регресійному аналізі. Нижче наведено набір даних, що описується лінійною регресією вигляду:  $y = a + bx$ 

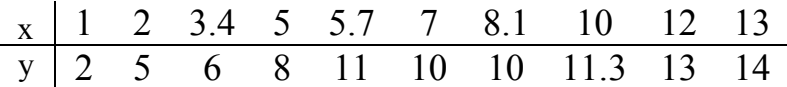

Дослідіть цю задачу на можливість «викидів».

**Вказівка**. Для виявлення «підозрілих» точок обчисліть

1) коефіцієнти (a и b) рівняння регресії:  $y = a + bx$ 2) стовпчик теоретичних значень  $\hat{y}_i$ . 3) залишки (нев'язки)  $r_i = y_i - \hat{y}_i$ 4) стандартне відхилення  $s = \sqrt{\frac{\sum (y_i - \hat{y}_i)}{n}}$  $n - 2$  $s = \sqrt{\sum (y_i - \hat{y}_i)^2}$  $i$   $y_i$  $\overline{a}$  $\sum(y_i -$ 5) стандартизовані залишки s  $rs_i = \frac{y_i - \hat{y}_i}{\sum_{i=1}^{n} y_i}$  $\overline{a}$ 

6) З ймовірністю 95 % величини rs, лежать в інтервалі  $-2 <$  rs,  $< 2$ . Точка k є кандидатом на "викид" (грубим промахом) якщо  $|rs_k| > 2$ . Теоретичне значення межі для  $|rs_k| - \sqrt{\frac{(n-p)(n-1)}{n}}$  $\frac{(n-p)(n-1)}{p}$ , де р – число підгінних параметрів (у нашому випадку р = 2).

### **Контрольна робота № 2 Тема «Перевірка нормальності результатів хімічного аналізу»**

У файлі \*.dat, де \* – номер варіанта, містяться дані про міжлабораторне визначення заліза у питній воді (концентрація заліза, мг/л).

1. Середнє значення складає \_\_\_\_\_, дисперсія \_\_\_\_\_, стандартне відхилення детандартне відхилення середнього детандартне відхилення середнього

2. Знайдіть вибіркові значення коефіцієнтів асиметрії (\_\_\_\_\_) та ексцесу  $(\underline{\qquad}$ ).

3. При кроці побудови гістограми 0.03 згрупуйте дані так, щоби в кожному біні було не менше 5 вимірювань. Значення статистики  $\chi^2$  при перевірці нормальності розподілу результатів аналізу складає \_\_\_\_\_, критичне значення статистики  $\chi^2$  при рівні значущості 1% і \_\_\_ ступенях вільності дорівнює .

4. Гіпотезу про нормальний розподіл результатів аналізу слід , тому що

5. Для наявних даних укажіть інтервал значень випадкової величини (в численному вигляді), в якому ймовірність виявити одиничний вимір складає 68% (\_\_\_\_\_\_\_\_\_\_), 95% (\_\_\_\_\_\_\_\_\_\_\_), 99.7% (\_\_\_\_\_\_\_\_\_\_\_).

Необхідні формули:

\nГустина розподілу Гауса 
$$
f(x) = \frac{1}{\sigma(2\pi)^{1/2}} \exp\left[-\frac{(x-\mu)^2}{2\sigma^2}\right].
$$

\nКоефіцієнт асиметрії 
$$
\widetilde{A} = \frac{\sum_{i=1}^{n_b} v_i (x_i - \overline{x})^3}{N\sigma^3}.
$$

\nКоефијієнт ексцесу 
$$
\gamma_2 = \frac{\sum_{i=1}^{n_b} v_i (x_i - \overline{x})^4}{N\sigma^4} - 3.
$$

### **IІІ. Перевірка гіпотез про функції розподілу ймовірності в задачах якісного аналізу**

#### **Вказівки до розв'язання задач**

Задачі цього розділу – елемент сучасного якісного аналізу. Для розробки нових методик тест-визначення аналітів необхідно оцінити метрологічні характеристики таких методик, однією з найважливіших метрологічних характеристик є межа виявлення (концентрація аналіту, вище якої ймовірність його виявлення перевищує заданий рівень, зазвичай 95 %).

Ймовірність виявлення компонента *Р*(*с*) при концентрації *с* розраховується як відношення кількості позитивних відповідей спостерігачів про присутність компонента (*ni*) до загальної кількості спостерігачів (*Ni*).

Залежність *Р*(*с*) – неспадна функція, для апроксимації якої можна використовувати, наприклад, статистичні функції розподілу випадкових величин.

Для розрахунку значення межі виявлення необхідно оцінити параметри апроксимуючих функцій, для чого можна використовувати або нелінійний МНК, або так звані графічні методи оцінки, суть яких складається в лінеаризації залежностей *Р*(*с*). Лінеаризація функції експоненціального розподілу доволі проста, нормальний і логнормальний розподіли лінеаризуються за допомогою вбудованих функцій.

Висновок про те, яка саме функція максимально точно відтворює експериментальні дані, робиться на основі розрахунку коефіцієнтів кореляції або статистики  $\chi^2$ .

#### **Завдання для аудиторного та самостійного розв'язання**

1. Для даних з таблиць ІІI.1 – ІІI.10 для функцій розподілу ймовірностей.

## **Статистичні функції розподілу**

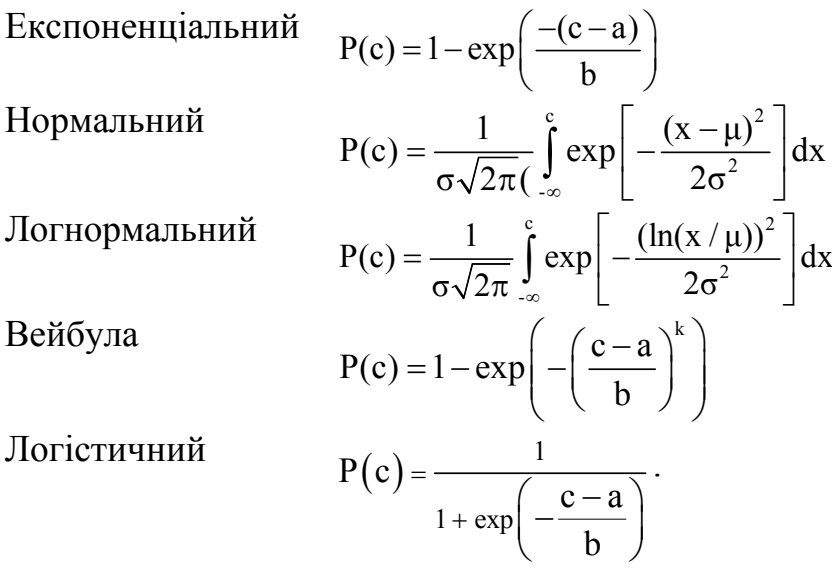

а) знайдіть параметри кожної з функцій;

б) зробіть висновок про те, яку з вищенаведених функцій доцільно використовувати для апроксимації експериментальних залежностей *Р*(*с*);

в) знайдіть значення статистики  $\gamma^2$  за умови апроксимації експериментальних даних трьома вищезгаданими функціями розподілу, зробіть висновок щодо адекватності моделі (для вказаних викладачем рівнів значущості);

г) для кожної системи оцініть значення межі виявлення на вказаному викладачем рівні ймовірності (використайте для розрахунків всі три функції).

2. За допомогою нелінійного методу найменших квадратів апроксимуйте вказані викладачем експериментальні дані функцією Вейбула та функцією логістичного розподілу. Знайдіть їх параметри, значення статистики  $\chi^2$ , зробіть висновок про адекватність апроксимації та оцініть значення межі виявлення.

**Експеримент:** в області ненадійної реакції проводять багатократне випробування і фіксують частку успіху. Отримують емпіричні (експериментальні) частоти:

$$
P^{exp}\left(c_{_{i}}\right)=n_{_{i}}\mathbin{/}N_{_{i}}
$$

де  $c_i$  – експериментальні дані (концентрації),  $n_i$  – число позитивних результатів,  $N_i$  – загальне число випробувань.

#### **Експоненціальний розподіл**

Теоретична функція розподілу:

$$
P(c) = 1 - \exp\left(\frac{-(c-a)}{b}\right); \quad a < c < \infty \quad ,
$$

b – масштабний множник. Звідси лінеаризована форма:

$$
c \cdot \frac{1}{b} - \frac{a}{b} = \ln\left(\frac{1}{1 - P(c)}\right).
$$

Перевірка близькості експоненціального і емпіричного розподілів має **наступні кроки:**

**1.** Знайти експериментальні частоти  $P^{exp}(c_i) = n_i / N_i$ .

**2.** Poзрахувати 
$$
\ln\left(\frac{1}{1-P^{\exp}(c_i)}\right)
$$
.

**3.** Побудувати графік залежності  $\ln \left( \frac{m}{1 - P^{\exp}(\mathbf{c}_i)} \right)$  $\ln\left(\frac{1}{1-\frac{1}{2}}\right)$  $\left(\frac{1}{1-P^{\exp}(\mathbf{c}_i)}\right)$  від концентрації с.

- **4.** Знайти а і b.
- **5.** На основі знайдених параметрів а і b, обчислити теоретичні частоти  $P(c_i)$
- **6.** Порівняти  $P^{exp}(c_i)$  і теоретичні частоти  $P(c_i)$ , розрахувати параметр  $\chi^2$
- **7.** Розрахувати концентрацію, що гарантує ймовірність виявлення 95%.

#### **Нормальний розподіл**

Функція розподілу: c  $\left[ \begin{array}{cc} (x & x)^2 \end{array} \right]$  $P(c) = \Phi\left(\frac{c-\mu}{\sigma}\right) = \frac{1}{\sqrt{2}} \int_{c}^{c} exp\left(-\frac{(x-\mu)^2}{2\sigma^2}\right) dx$  $\left(\frac{c-\mu}{\sigma}\right) = \frac{1}{\sigma\sqrt{2\pi}}\int_{-\infty}^{c} \exp\left[-\frac{(x-\mu)^2}{2\sigma^2}\right]$ 

Лінеаризована залежність від концентрації будується за допомогою оберненої функції:

$$
c\cdot\frac{1}{\sigma}-\frac{\mu}{\sigma}=\Psi(P^{\text{exp}})
$$

#### **Кроки розрахунку:**

- **1.**  $P^{exp}(c_i) = n_i / N_i$ .
- **2.**  $\Psi(P^{exp})$  обернена функція нормального розподілу (в EXCEL-2003 НОРМОБР, в OpenOffice – NORMINV), вважається, що середнє значення  $\mu = 0$ , стандартне відхилення  $\sigma = 1$ .
- **3.** Побудувати залежність  $\Psi(P^{exp})$  від концентрації (с), вважаючи її лінійною:

$$
c\cdot\frac{1}{\sigma}-\frac{\mu}{\sigma}=\Psi(P^{\rm exp})
$$

- **4.** З отриманих рівнянь оцінити параметри нормального розподілу (μ і σ).
- **5.** На основі знайдених параметрів (μ і σ), обчислити теоретичні частоти  $P(c_i)$
- **6.** Порівняти значення експериментальних  $P^{\text{exp}}(c_i)$  і теоретичних частот  $P(c_i)$ , розрахувати параметр  $\chi^2$ .
- **7.** Розрахувати концентрацію при ймовірності виявлення 95%.

#### **Логнормальний розподіл**

$$
\text{D} \text{YHKu} \text{ is } \text{posno} \text{y} \text{ is } \text{P}(\text{c}) = \frac{1}{\sigma \sqrt{2\pi}} \int_{0}^{\text{c}} \exp \left[ -\frac{(\ln(x) - \mu)^2}{2\sigma^2} \right] \text{dx}
$$

#### **Кроки розрахунку:**

- **1.** Необхідно перейти від концентрацій до їх логарифмів: ln(c)
- **2.** Розрахувати  $\Psi(P^{exp})$  (НОРМОБР або NORMINV), вважається, що середнє значення  $\mu = 0$ , стандартне відхилення  $\sigma = 1$ .
- **3.** Побудувати залежність  $\Psi(P^{exp})$  від ln(c)

$$
\left(\frac{1}{\sigma}\right) \cdot \ln(c) - \left(\frac{\ln \mu}{\sigma}\right) = \Psi(P^{\exp})
$$

**3.** Оцінити параметри логнормального розподілу ( $\ln \mu$  і  $\sigma$ )

**4.** На основі знайдених параметрів μ і σ, обчислити теоретичні частоти  $P(c_i)$ 

- **5.** Порівняти значення експериментальних  $P^{\text{exp}}(c_i)$  і теоретичних частот  $P(c_i)$  , розрахувати параметр  $\chi^2$  .
- **6.** Розрахувати концентрацію при ймовірності виявлення 95%

### **Розподіл Вейбула**

Функція розподілу:

$$
P(c) = 1 - exp\left(-\left(\frac{c-a}{b}\right)^k\right), k > 0, a > 0, b > 0
$$

Якщо вважати що  $a = 0$  то можна лінеаризувати функцію:

$$
\ln(-\ln(1-P(c))) = k \ln c - k \ln b
$$

#### **Кроки розрахунку:**

**1.** Знайти експериментальні частоти  $P^{exp}(c_i) = n_i / N_i$ 

- **2.** Розрахувати значення  $ln(-ln(1 P^{exp}(c)))$
- **3.** Побудувати графік залежності  $\ln(-\ln(1 P^{\exp}(c)))$  від концентрації с.
- **4.** Знайти параметри рівняння (k i b).
- **5.** На основі знайдених параметрів обчисліть теоретичні частоти  $P(c_i)$ (Можна скористатися вбудованою функцією ВЕЙБУЛЛ).
- **6.** Порівняти експериментальні  $P^{exp}(c_i)$  і теоретичні частоти  $P(c_i)$ , за допомогою параметру  $\chi^2$  .
- **8.** Розрахувати концентрацію при ймовірності виявлення 95%

В більш загальному випадку розподілу Вейбула, коли  $a \neq 0$ , для визначення параметрів розподілу (а, b, k) можна скористатися нелінійним методом найменших квадратів, що реалізований наприклад у SciDavis.

#### **Логістичний розподіл**

Функція розподілу:

$$
P(c) = \frac{1}{1 + \exp\left(-\frac{c - a}{b}\right)}, \quad a > 0, \quad b > 0 \quad (\sigma^2 = \pi^2 b^2 / 3)
$$

Після лінеаризації функції маємо:  $\ln\left(\frac{1-P(c)}{P(c)}\right) = -\frac{c}{b} + \frac{a}{b}$  $\left(\frac{1-P(c)}{P(c)}\right) = -\frac{c}{b} + \frac{a}{b}$  $(P(c)$ 

### **Кроки розрахунку:**

- 1. Знайти експериментальні частоти  $P^{exp}(c_i) = n_i / N_i$
- 2. Розрахувати значення exp  $\ln\left(\frac{1-P^{\exp}(c)}{P^{\exp}(c)}\right)$  $\left(\frac{1-P^{\exp}(c)}{P^{\exp}(c)}\right)$
- 3. Побудувати графік залежності exp  $\ln\left(\frac{1-P^{\exp}(c)}{P^{\exp}(c)}\right)$  $\left(\frac{1-P^{\exp}(c)}{P^{\exp}(c)}\right)$  від концентрації с.
- 4. Знайти параметри лінійного рівняння а і b.
- 5. На основі знайдених параметрів а і b, обчисліть теоретичні частоти  $P(c_{i})$
- **7.** Порівняти експериментальні  $P^{exp}(c_i)$  і теоретичні частоти  $P(c_i)$ . розрахуйте параметр  $\chi^2$  .

## **8.** Визначіть концентрацію при ймовірності визначення 95%.

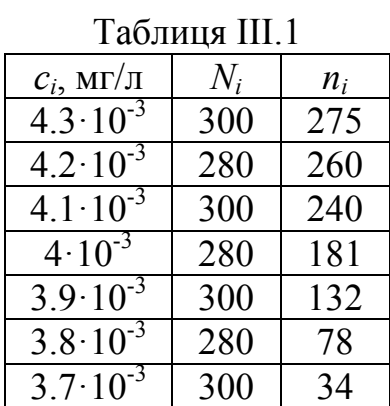

## Таблиця ІІI.3

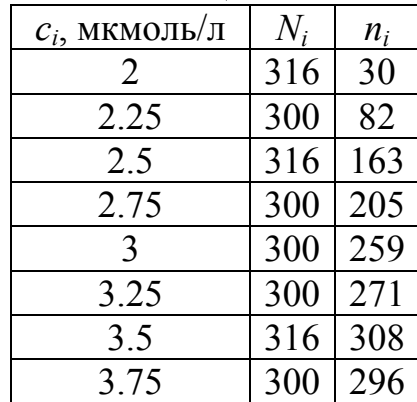

## Таблиця ІІI.5

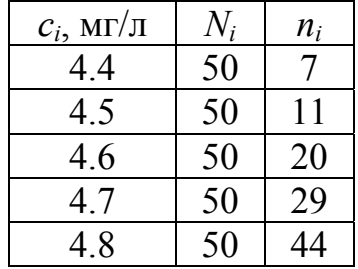

### Таблиця ІІI.7

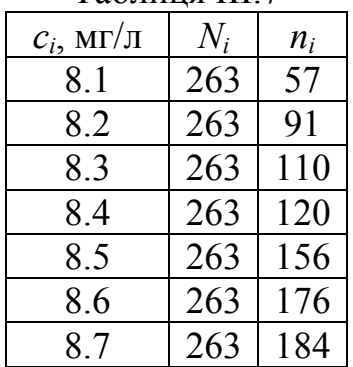

## Таблиця ІІI.2

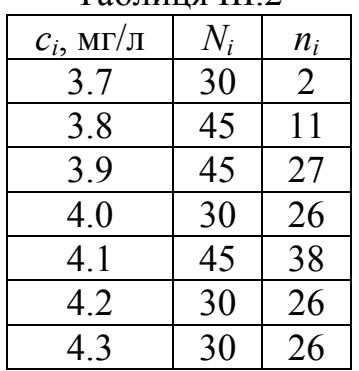

## Таблиця ІІI.4

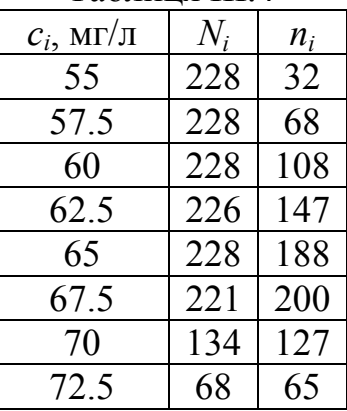

## Таблиця ІІI.6

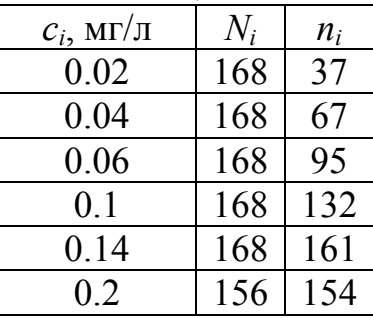

## Таблиця ІІI.8

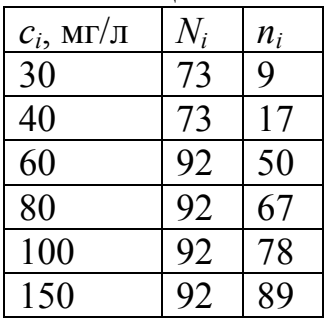

## Таблиця ІІI.9

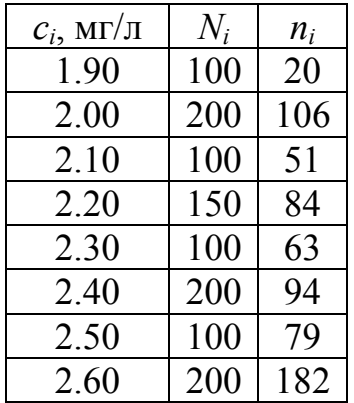

Таблиця ІІI.10

| $c_i$ , МКМОЛЬ/Л | $N_i$ | $n_i$          |
|------------------|-------|----------------|
| 9.0              | 98    | $\overline{2}$ |
| 9.5              | 42    |                |
| 10.0             | 88    | 5              |
| 11.7             | 99    | 8              |
| 13.0             | 98    | 21             |
| 15.0             | 42    | 15             |
| 20.0             | 58    | 57             |
| 25.0             | 42    | 41             |

#### **IV. Сингулярний розклад матриць у регресійному аналізі**

#### **Вказівки до розв'язання задач**

Якщо певну задачу представити у матричному вигляді  $Y = XA$ , то мета регресійного аналізу – знайти вектор *А*, для чого необхідно розрахувати Х–1, Х – квадратна матриця (переконайтеся, що знаєте навіщо її рахувати).

У деяких хімічних задачах, сформульованих у матричній формі (наприклад, методи розрахунку адитивних схем), може виявитись неможливість знаходження оберненої матриці внаслідок того, що вихідна матриця близька до виродженої. В таких ситуаціях використовують методи знаходження псевдообернених матриць, які можуть бути реалізовані за допомогою сингулярного розкладу матриці (Singular value decomposition, SVD).

Виконати сингулярний розклад матриці Х – значить представити її у вигляді добутку трьох матриць:  $X = U\overline{Q}V^{+}$ , де U та V - ортонормовані (унітарні) матриці, Q – матриця діагональної структури, яка містить у собі сингулярні числа.

Кінцевою метою є розрахунок вектора

$$
A = V(Q^+Q)^{-1}V^+X^+Y = V(Q^+Q)^{-1}Q^+U^+Y.
$$

Сингулярний розклад матриці виконується в програмі **MATCAD** або в **SсіLab** за допомогою функції svd.

#### **Завдання для аудиторного та самостійного розв'язання**

1. Для матриць  $X_1 = \begin{pmatrix} 4 & 5 & 6 \end{pmatrix}, X_2 = \begin{pmatrix} 2 & 5 \end{pmatrix}, X_3 = \begin{pmatrix} 6 & 2 & 1 \ 4 & 2 & 1 \end{pmatrix}$  $\bigg)$  $\setminus$  $\overline{\phantom{a}}$  $\overline{\mathcal{L}}$  $=$  $\overline{\phantom{a}}$  $\overline{\phantom{a}}$  $\overline{\phantom{a}}$ J  $\setminus$  $\mathsf{I}$  $\mathsf{I}$  $\mathsf{I}$  $\overline{\mathcal{L}}$ ſ  $=$  $\overline{\phantom{a}}$  $\overline{\phantom{a}}$  $\overline{\phantom{a}}$  $\bigg)$  $\setminus$  $\mathsf{I}$  $\mathsf{I}$  $\mathsf{I}$  $\overline{\mathcal{L}}$ ſ  $=\begin{bmatrix} 4 & 5 & 6 \\ 7 & 8 & 8 \end{bmatrix}, X_2 = \begin{bmatrix} 2 & 5 \\ 2 & 6 \end{bmatrix}, X_3 = \begin{bmatrix} 2 & 2 & 1 \\ 4 & 2 & 1 \end{bmatrix}$  $X_3 = \begin{pmatrix} 0 & 2 & 1 \\ 1 & 2 & 1 \end{pmatrix}$ 3 6 2 5 1 4 .<br>י 7 8 9 4 5 6 1 2 3  $X_1 = \begin{pmatrix} 4 & 5 & 6 \end{pmatrix}, X_2 = \begin{pmatrix} 2 & 5 \end{pmatrix}, X_3 = \begin{pmatrix} 0 & 2 & 1 \ 4 & 2 & 1 \end{pmatrix}.$ 

а) виконайте сингулярний розклад;

б) перевірте ортонормованість отриманих матриць;

в) відновіть матриці  $X_1, X_2$  та  $X_3$  з результатів сингулярного розкладу.

2. Для матриць 
$$
X_4 = \begin{pmatrix} 3 & 2 & 1 \\ 0 & 3 & 1 \\ 1 & 2 & 3 \end{pmatrix}, X_5 = \begin{pmatrix} 3 & 1 & 2 & 0 \\ 3 & 12 & 1 & 1 \\ 2 & 1 & 31 & 3 \\ 4 & 2 & 0 & 45 \end{pmatrix}
$$
:

а) знайдіть обернені матриці;

б) доведіть, що знайшли саме обернені до даних матриці.

3. Для матриць 
$$
X_6 = \begin{pmatrix} 4 & 1 & 0 \\ 1 & 3 & 1 \\ 0 & 1 & 4 \end{pmatrix}
$$
,  $X_7 = \begin{pmatrix} 4 & 1 & 0 \\ 1 & 3 & 4 \\ 8 & 2 & 0 \end{pmatrix}$ ,  $X_8 = \begin{pmatrix} 1 & 5 \\ 2 & 0.1 \\ 3 & 1 \\ 2 & 10 \\ 10 & 1 \end{pmatrix}$ .

а) знайдіть їх ранг;

б) спробуйте знайти обернені.

4. Основи факторного аналізу: згортання спектрофотометричної інформації.

Знайдіть число поглинаючих частинок у водному розчині етилендіамінтетраацетату міді (вимірювання проводились у 21 розчині при 9 довжинах хвиль, результати наведені в таблиці IV.1).

**Вказівка**. Закон Бугера–Ламберта–Бера у матричному вигляді записується як **А = С·Е**, розмірності **А** – 21×9, **С** – 21×S, **E** – s×9, де s – число поглинаючих частинок. Rank(**A**) ≤ min{Rank(**C**), Rank(**E**)}. Отже, ранг **А** не більше числа поглинаючих частинок. Таким чином, треба виконати сингулярний розклад **А** та знайти ранг як кількість сингулярних чисел, для яких  $q_i / q_1 > 0.01$ .

Таблиця IV.1

|                | Зміна довжин хвиль |       |       |       |       |       |        |                        |                 |
|----------------|--------------------|-------|-------|-------|-------|-------|--------|------------------------|-----------------|
|                | 0.273              | 0.46  | 0.285 | 0.265 | 0.119 | 0.03  |        | 0.4076 0.27389 0.24325 |                 |
|                | 0.256              | 0.46  | 0.294 | 0.271 | 0.124 | 0.029 | 0.4093 | 0.27744 0.25032        |                 |
|                | 0.247              | 0.459 | 0.296 | 0.275 | 0.127 | 0.03  | 0.4085 | 0.27925 0.25255        |                 |
|                | 0.235              | 0.461 | 0.315 | 0.293 | 0.147 | 0.039 | 0.4182 | 0.29585 0.27081        |                 |
|                | 0.224              | 0.461 | 0.32  | 0.298 | 0.155 | 0.039 | 0.419  | 0.29862 0.27531        |                 |
|                | 0.202              | 0.46  | 0.333 | 0.312 | 0.172 | 0.047 | 0.4221 |                        | 0.309580.28854  |
|                | 0.187              | 0.46  | 0.346 | 0.326 | 0.192 | 0.056 | 0.427  |                        | 0.32175 0.30212 |
| Зміна розчинів | 0.162              | 0.46  | 0.365 | 0.349 | 0.207 | 0.069 | 0.4338 | 0.34036 0.32153        |                 |
|                | 0.14               | 0.455 | 0.38  | 0.364 | 0.23  | 0.08  | 0.4364 |                        | 0.3534 0.33718  |
|                | 0.112              | 0.45  | 0.402 | 0.387 | 0.26  | 0.096 | 0.4421 | 0.37354 0.36004        |                 |
|                | 0.087              | 0.432 | 0.4   | 0.39  | 0.271 | 0.107 | 0.4292 | 0.37441 0.36175        |                 |
|                | 0.07               | 0.414 | 0.4   | 0.392 | 0.288 | 0.119 | 0.4188 |                        | 0.3768 0.36524  |
|                | 0.045              | 0.376 | 0.39  | 0.386 | 0.31  | 0.142 | 0.393  | 0.37405 0.36322        |                 |
|                | 0.034              | 0.327 | 0.369 | 0.37  | 0.329 | 0.17  | 0.3591 |                        | 0.365880.35315  |
|                | 0.02               | 0.285 | 0.343 | 0.345 | 0.327 | 0.181 | 0.324  | 0.34602 0.33405        |                 |
|                | 0.014              | 0.25  | 0.32  | 0.327 | 0.332 | 0.195 | 0.2955 | 0.33262 0.31884        |                 |
|                | 0.015              | 0.225 | 0.302 | 0.312 | 0.336 | 0.202 | 0.2752 | 0.32123 0.30604        |                 |
|                | 0.012              | 0.179 | 0.275 | 0.285 | 0.337 | 0.225 | 0.24   |                        | 0.30506 0.28855 |
|                | 0.007              | 0.142 | 0.25  | 0.265 | 0.335 | 0.235 | 0.2097 |                        | 0.28891 0.27055 |
|                | 0.008              | 0.135 | 0.246 | 0.264 | 0.341 | 0.25  | 0.205  |                        | 0.291680.27093  |
|                | 0.01               | 0.129 | 0.244 | 0.256 | 0.345 | 0.244 |        | 0.2012 0.28546 0.26757 |                 |

5. Застосування SVD для боротьби з мультиколінеарністю в задачах лінійного МНК.

У таблиці IV.2 містяться дані про залежність теплоти схватування цементу (**Y**) від складу клінкеру, **Хі** – мольні долі компонентів клінкеру. Розрахуйте теоретичні значення теплоти схватування цементу (виходячи з лінійної залежності цієї величини від складу клінкеру), розрахуйте

коваріаційну матрицю параметрів регресії, їхню корельованість та перевірте адекватність моделі за критерієм  $\chi^2$ .

Таблиця IV.2

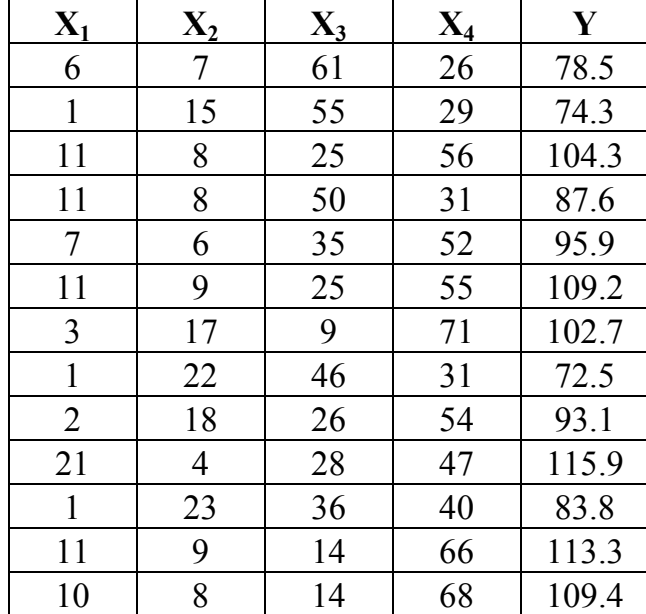

**6.** Розв'язання задачі лінійного МНК із застосуванням SVD.

У таблиці IV.3 наведено дані про розчинність  $[Co(thio)_3]Br_3$  в залежності від концентрації бромід-іонів. Оцініть константи рівноваги утворення комплексів.

**Вказівка.** Припускається, що розчинення обумовлене набором реакцій  $MA_3$ ↓ + *i* A<sup>+</sup> = MA<sup>*i*</sup><sub>(3+*i*), *i* = −3, −2, −1, 0, 1 із невідомими константами</sub> рівноваги K<sub>i</sub>. Тоді розчинність S = K<sub>1</sub>×[A]<sup>-3</sup> + K<sub>2</sub>[A]<sup>-2</sup> + K<sub>3</sub>×[A]<sup>-1</sup> +  $K_4$  + K<sub>5</sub> $\times$ [A] або у матричному вигляді S = A $\times$ K, де S – вектор, A – матриця, стовпці якої сформовані з величин  $[A]^{-3}$ ,  $[A]^{-2}$ ,  $[A]^{-1}$ , 1 і [A].

Таблиця IV.3

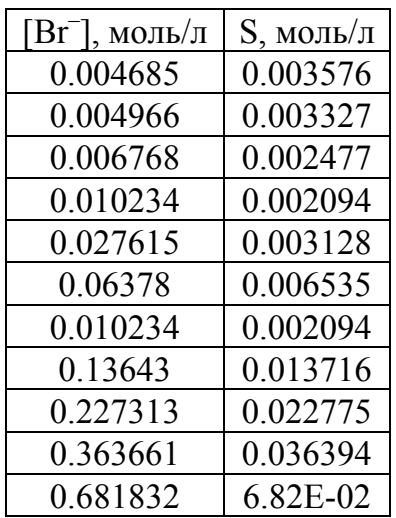

## **Контрольна робота № 3**

**Тема «Графічна перевірка гіпотез у візуальному тестовому аналізі»**  Для наведених у таблиці даних перевірте відповідність залежності частот виявлення компонента від його концентрації функціям нормального, логнормального й експоненціального розподілів.

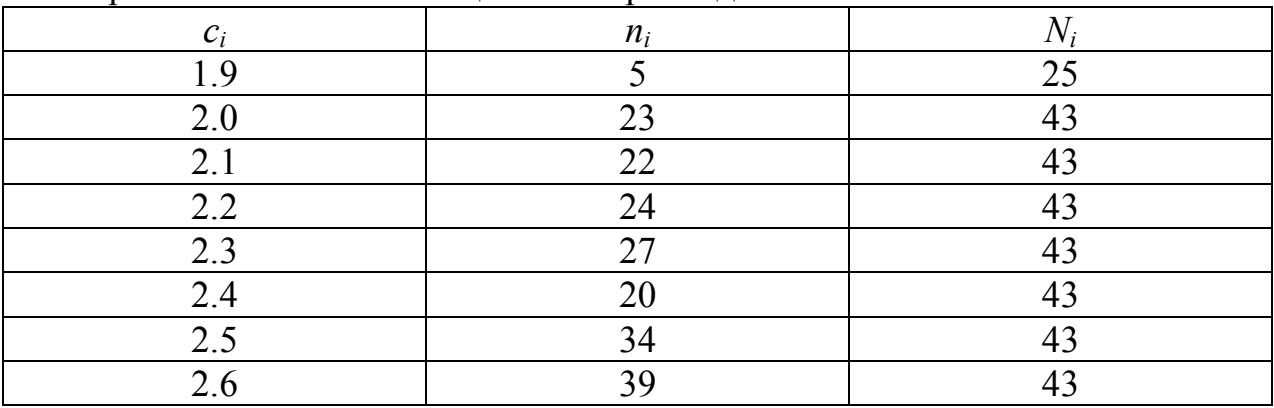

#### Параметри функцій розподілу:

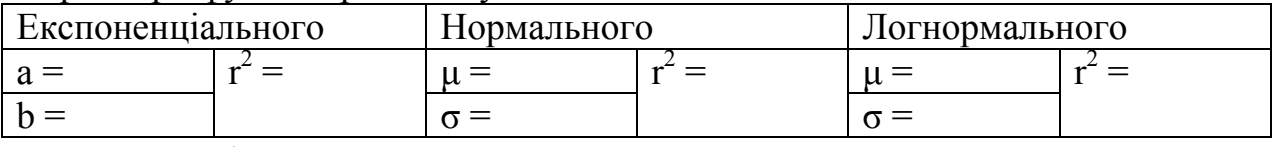

Стандартне відхилення середнього  $s_{\overline{x}} =$ .

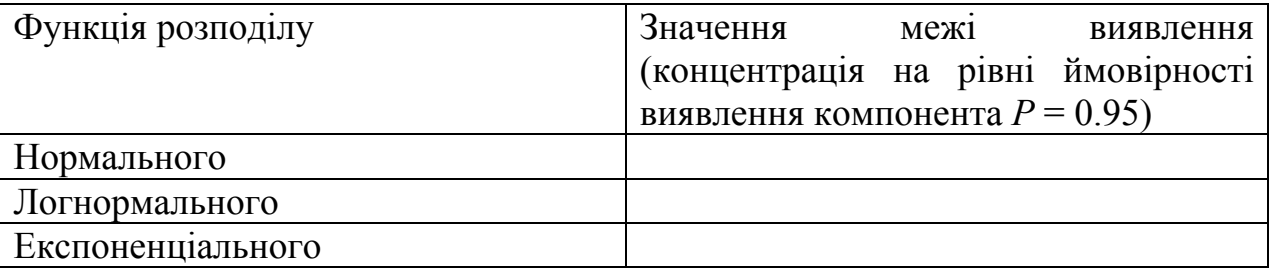

Залежність *Р*(*с*) описується функцією \_\_\_\_\_\_\_\_\_\_\_\_\_\_\_\_\_\_\_\_ розподілу, тому що \_\_\_\_\_\_\_\_\_\_\_\_\_\_\_\_\_\_\_\_\_\_\_\_\_\_\_\_\_\_\_\_\_\_\_

Значення статистики  $\chi^2$  для перевірки відповідності експериментальних частот виявлення компонента функції експоненціального розподілу складає  $\ldots$ . Критичне значення статистики  $\chi^2$  при числі ступенів вільності \_\_\_\_\_\_\_ і рівні значущості 10% дорівнює \_\_\_\_\_\_. Відповідно, гіпотезу слід  $\frac{1}{2}$  ,  $\frac{1}{2}$  ,  $\frac{1}{2}$  ,  $\frac{1}{2}$  ,  $\frac{1}{2}$  ,  $\frac{1}{2}$  ,  $\frac{1}{2}$  ,  $\frac{1}{2}$  ,  $\frac{1}{2}$  ,  $\frac{1}{2}$ 

Необхідні формули:

Функція нормального розподілу:  $P(c) = \frac{1}{\sigma(2\pi)^{1/2}} \int_{-\infty}^{\infty}$  $\overline{\phantom{a}}$  $\overline{\phantom{a}}$  $\left| -\frac{(x-\mu)^2}{2\sigma^2} \right|$ L  $=\frac{1}{(x-1)^2}$   $\int_{0}^{c} \exp\left[-\frac{(x-1)^2}{2(x-1)^2}\right]$  $P(c) = \frac{1}{(c_1 - c_2)^{1/2}} \int_{c}^{c} \exp \left(-\frac{(x-\mu)^2}{c_1^2}\right) dx$ - 2 2  $\int_{a}^{1/2} \int_{a}^{\infty} \exp \left(-\frac{(x-\mu)^2}{2\sigma^2}\right) d\sigma$  $\exp\left[-\frac{(x-\mu)}{2}\right]$ σ(2π)  $f(c) = \frac{1}{(c_1 - c_2)^{1/2}} \int_{c}^{c} \exp \left(-\frac{(x-\mu)^2}{2a}\right) dx$ . Функція логнормального розподілу:  $P(c) = \frac{1}{\sigma(2\pi)^{1/2}} \int_{-\infty}^{\infty}$ i.  $\overline{\phantom{a}}$  $-\frac{(\ln(x/\mu))^2}{2\sigma^2}$ L  $=\frac{1}{(2x)^{1/2}}\int_{0}^{c} \exp\left[-\frac{1}{2}arctan\left(\frac{r}{2}\right)\right]$  $P(c) = \frac{1}{(c_0 - c_1)^{1/2}} \int_{c}^{c} \exp \left(-\frac{(\ln(x/\mu))^2}{c_0^2}\right) dx$ - 2 2  $\left| \frac{\text{exp}}{2\sigma^2} \right| = \frac{(\text{Im}(x/\mu))}{2\sigma^2}$  d  $\exp\left[-\frac{(\ln(x/\mu))}{2}\right]$ σ(2π)  $f(c) = \frac{1}{(c_0 - 1)^2} \int_{c}^{c} \exp \left(-\frac{(\ln(x/\mu))^2}{2c_0^2}\right) dx$ . Функція експоненціального розподілу:  $P(c) = 1 - \exp\left[\frac{-c - a}{a}\right]$  $\bigg)$  $\left(\frac{-(c-a)}{1}\right)$  $P(c) = 1 - \exp\left(\frac{-(c-a)}{b}\right).$ 

| Екзаменаціинии оілет письмового екзамену                                                                   |                                                       |  |  |  |  |  |  |
|----------------------------------------------------------------------------------------------------|-------------------------------------------------------|--|--|--|--|--|--|
| Відповіді наводьте з правильною кількістю значущих цифр!                                                   |                                                       |  |  |  |  |  |  |
| Функція<br>нормального                                                                                     | Функція біноміального розподілу                       |  |  |  |  |  |  |
| розподілу                                                                                                  | $p(X = i) = {n! \over i!(n-i)!} p^{i} (1-p)^{(n-i)}$  |  |  |  |  |  |  |
| $P(u) = {1 \over {\sigma (2\pi)^{1/2}}} \int_{0}^{u} exp \left[ -{(x - \mu)^2 \over 2\sigma^2} \right] dx$ |                                                       |  |  |  |  |  |  |
| Перевірка гіпотез<br>про                                                                                   | Перевірка гіпотез про адекватність регресійної        |  |  |  |  |  |  |
| функцію<br>розподілу                                                                                       | моделі                                                |  |  |  |  |  |  |
| $\chi_{\rm exp}^2 = \sum_{i=1}^{K} \frac{(v_i - v_i^{\rm rep})^2}{v_i^{\rm rep}}$                          | $\chi^{2}_{\text{ekcn}} = \sum_{i=1}^{N} \xi_{i}^{2}$ |  |  |  |  |  |  |

**Екзаменаційний білет письмового екзамену**

1. **14 балів.** У паралельних вимірюваннях знаходили масу монети.

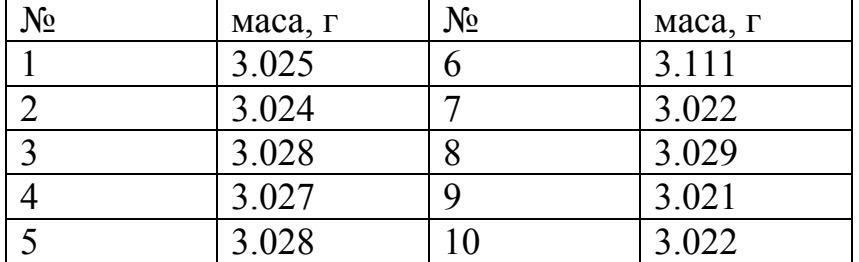

1.1. Знайдіть середнє значення, медіану, стандартне відхилення, відносне стандартне відхилення та стандартне відхилення середнього значення. **(5 балів)**

1.2. Приймаючи, що результати вимірювання маси розподілені за законом Гауса, а середнє значення та вибіркова дисперсія є добрими наближеннями до параметрів генеральної сукупності - математичного сподівання  $\mu$  та дисперсії  $\sigma^2$ , розрахуйте частки результатів вимірювань, що дають значення маси в інтервалах: а) 3.022-3.025, б) >3.106. **(5 балів)**

1.3. З урахуванням відповіді на питання 1.2.б, поясніть, яку з величин (середнє значення чи медіану) доцільно використовувати як оцінку математичного сподівання ? **(4 бали)**

2. **9 балів.** Молярну масу ідеального газу (*М*) можна визначити за рівнянням Клапейрона–Менделєєва:

*PV*  $M = \frac{mRT}{mx}$ , де *m* – маса, г; *R* – універсальна газова стала 0.082056

латм/(мольК), *Р* – тиск, атм, *V* – об'єм, л. У досліді одержали такі дані:  $m = 0.118$   $\Gamma$  ( $s_m = 0.001$   $\Gamma$ );  $T = 298.2$  K ( $s_T = 0.05$  K);  $P = 0.724$   $aT/M$  ( $s_P = 0.005$ атм);  $V = 0.250$  л ( $s_V = 0.005$  л); всі виміряні величини є незалежними.

2.1. Розрахуйте молярну масу газу, її стандартне відхилення та відносне стандартне відхилення. **(6 балів)** 

2.2. Яка з виміряних величин дає найбільший внесок у похибку (стандартне відхилення) молярної маси газу? Відповідь обґрунтуйте. **(3 бали)**

3. **10 балів.** При вимірюванні масової частки нітрогену в добриві одержали такі результати.

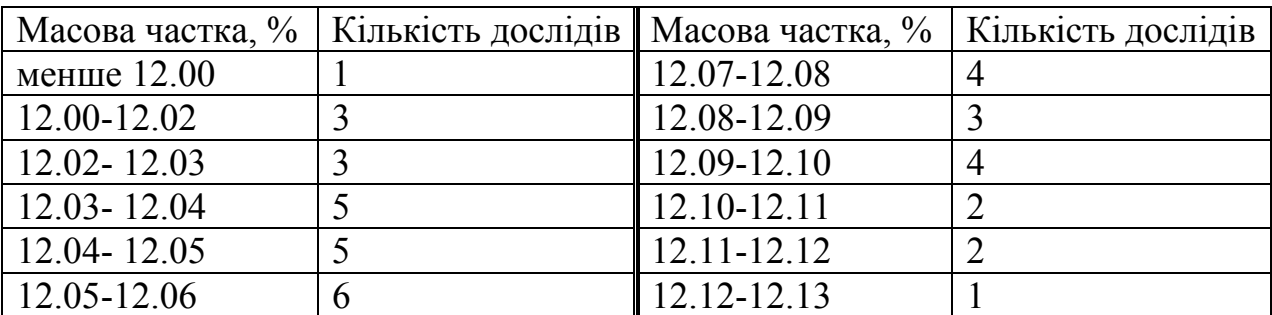

3.1. Побудуйте гістограму частот результатів аналізу. **(3 бали)**

3.2. За критерієм  $\chi^2$  перевірте гіпотезу про узгодження експериментальних даних з нормальним розподілом. **(7 балів)**

4. **10 балів.** В цьому завданні ви повинні оцінити адекватність регресійної моделі за локальними та глобальним критерієм адекватності. В кінетичних дослідженнях за залежністю швидкості реакції (V, моль $\cdot$ л $^{-1}\cdot$ с $^{-1})$  від концентрації реагентів методом найменших квадратів знайшли кінетичне рівняння. В таблиці наведено швидкості реакції, виміряні та розраховані за знайденим регресійним рівнянням (містить два підгоночні параметри). Відносне стандартне відхилення виміряних швидкостей реакції становить 2.0%.

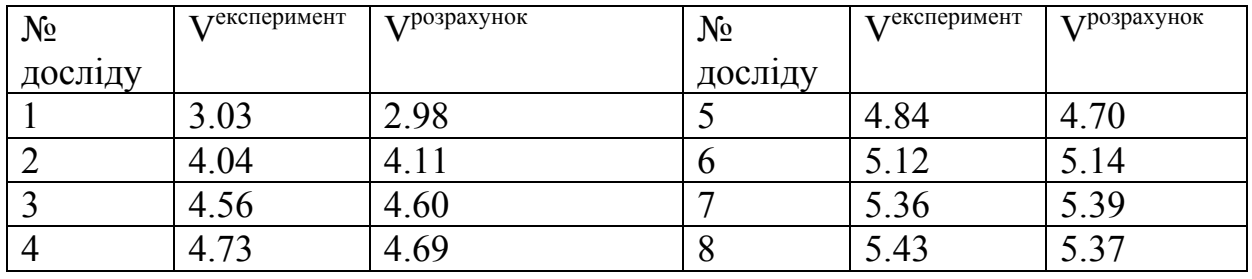

4.1. Розрахуйте статистичні ваги  $w_k$  та локальні критерії адекватності зважені залишки  $\xi_{\kappa} = w_{\kappa}^{1/2} \cdot (V^{pospaxyHOK} - V^{ekcHepUMCHT})$ . **(4 бали)** 

4.2. Побудуйте графік залежності  $\xi_{\kappa}$  від V<sup>розрахунок</sup> та зробіть висновок щодо адекватності регресійної моделі. **(3 бали)** 

4.3. Перевірте гіпотезу про адекватність регресійної моделі на основі порівняння <sub>2<sup>2</sup> з відповідним критичним значенням (для довірчої</sub> ймовірності 5%). **(3 бали)** 

5. **7 балів** Карбон має два стабільні нукліди, 12C та 13C. Мольні частки цих нуклідів становлять, відповідно, 98.89% і 1.11%.

5.1. Визначте середнє значення та стандартне відхилення кількості атомів  ${}^{13}C$ в молекулі холестерину C27H44O. **(2 бали)** 

5.2. Якою є ймовірність зустріти в зразку холестерину молекулу, що не містить жодного атома <sup>13</sup>С? **(5 балів)**

## **Додаток**

Таблиця Д1.

Основні функції, вбудовані в розглянуті розрахункові пакети, які використовуються для розв'язання задач посібника.

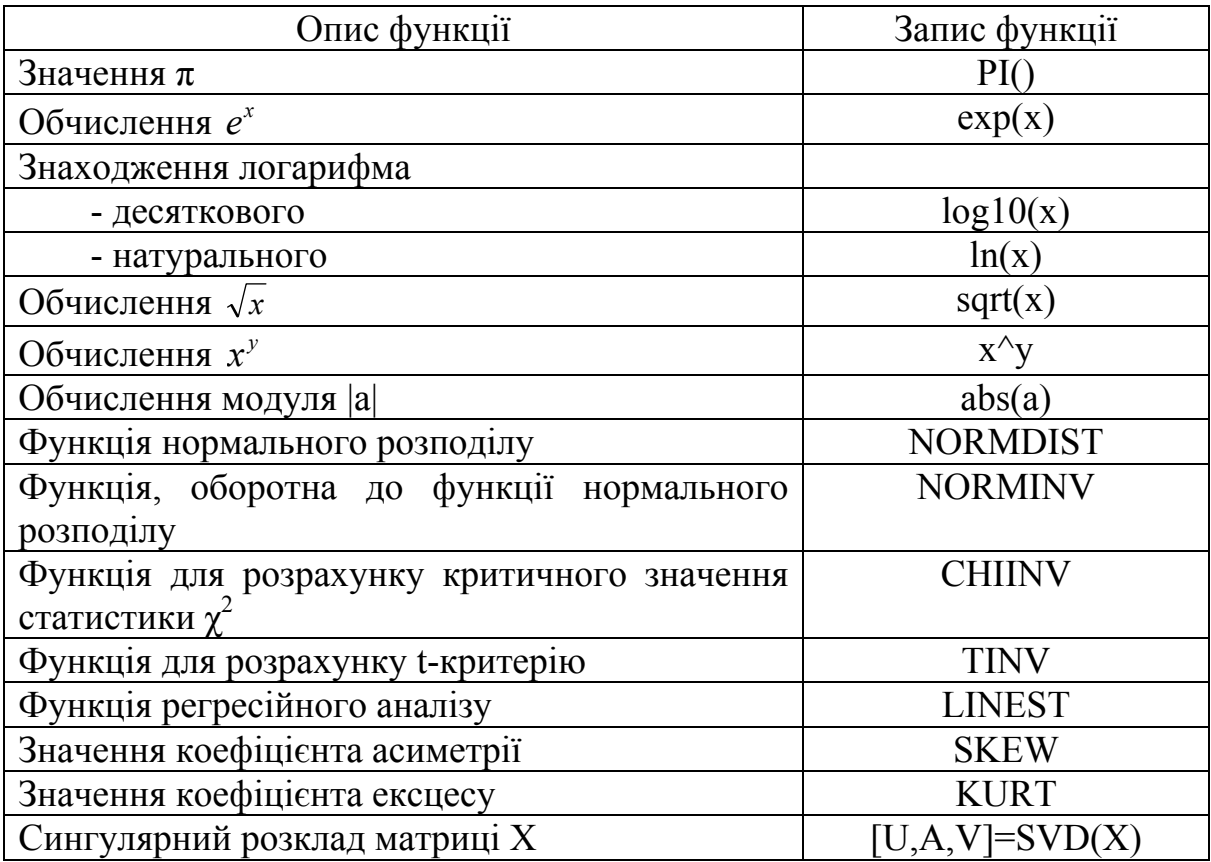

## Таблиця Д2.

Значення функції стандартного нормального розподілу

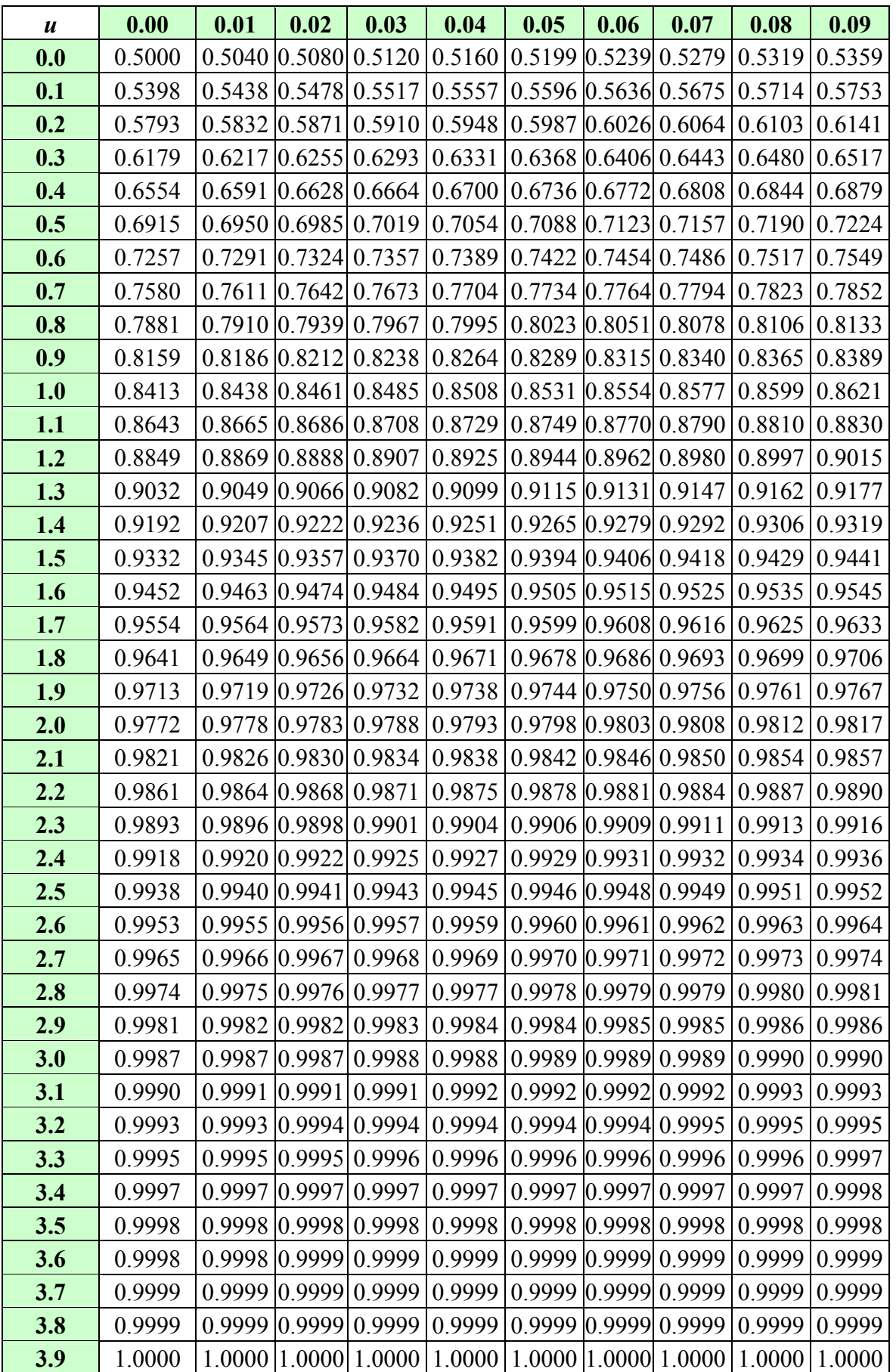

## Таблиця Д3.

Квантілі розподілу  $\chi^2$ 

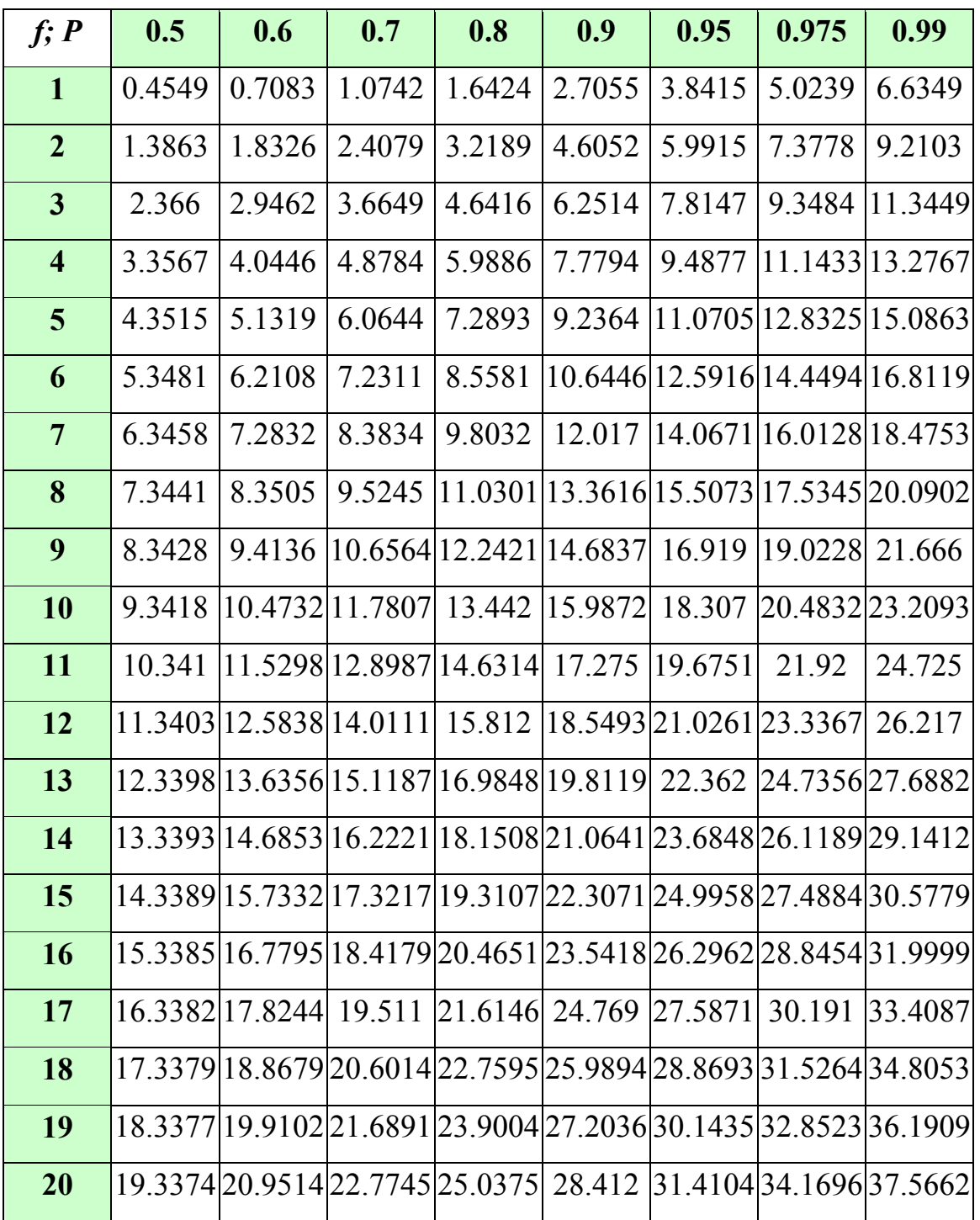

## Таблиця Д4.

Квантілі *t*-розподілу (Стьюдента)

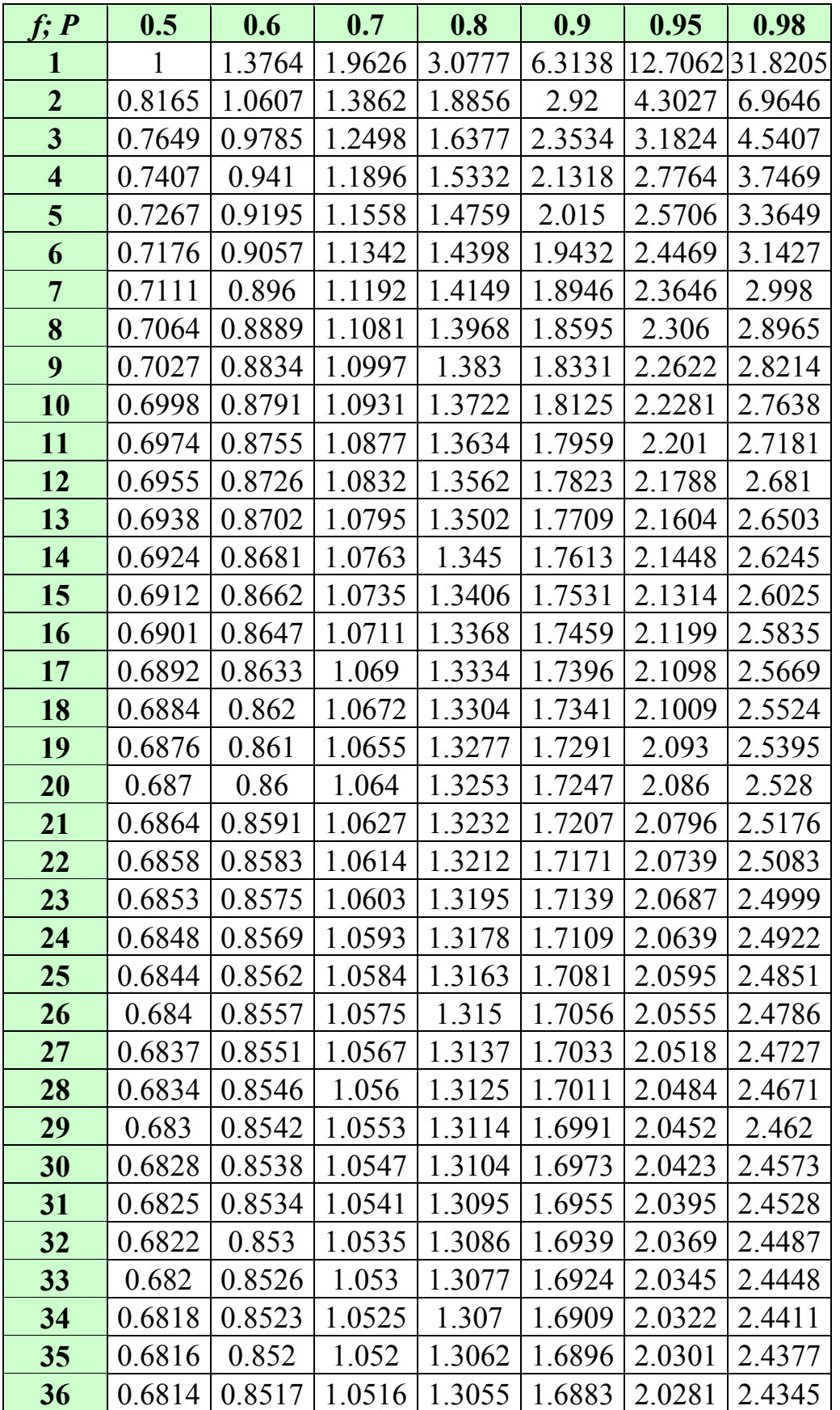

## Таблиця Д4. Продовження

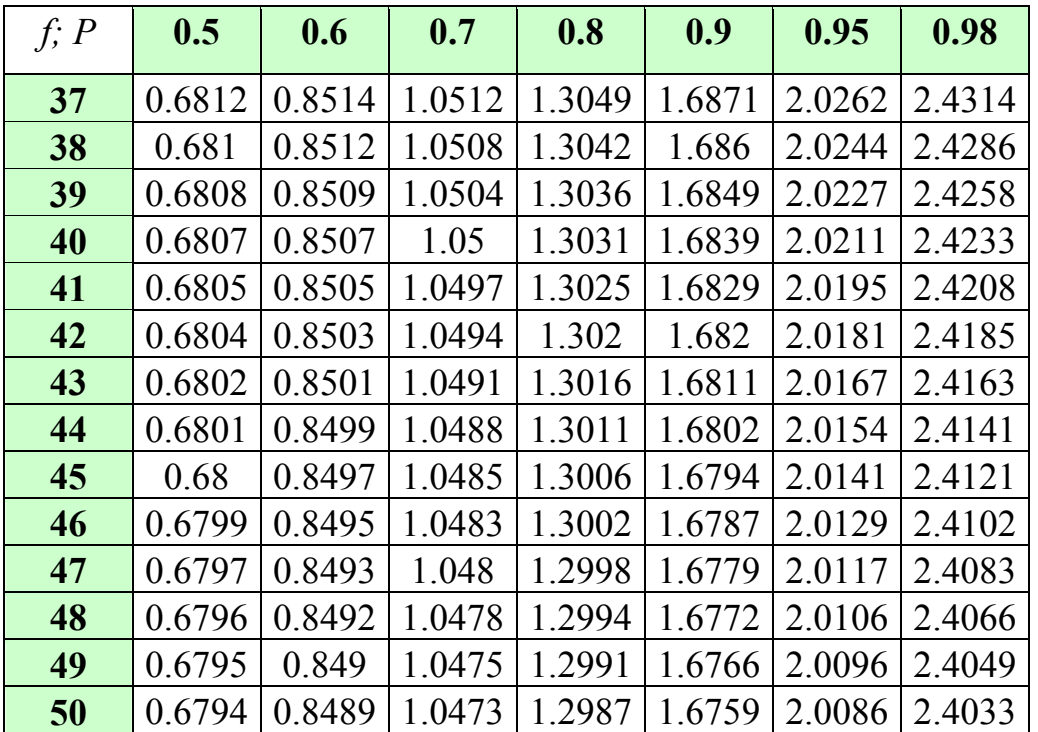

Таблиця Д5. Квантілі *F*-розподілу (*p=0.05*)

| $f\dot{f}$              | $\mathbf{1}$ | $\overline{2}$ | 3 <sup>1</sup> | $\overline{4}$ | 5 <sup>5</sup> | 6              | $\overline{7}$ | 8     | 9     | 10    |
|-------------------------|--------------|----------------|----------------|----------------|----------------|----------------|----------------|-------|-------|-------|
| $\overline{2}$          | 18.51        | 19             | 19.16          | 19.25          | 19.3           | 19.33          | 19.36          | 19.37 | 19.38 | 19.39 |
| $\overline{\mathbf{3}}$ | 10.13        | 9.55           | 9.28           | 9.12           | 9.01           | 8.94           | 8.88           | 8.84  | 8.81  | 8.78  |
| $\overline{\mathbf{4}}$ | 7.71         | 6.94           | 6.59           | 6.39           | 6.26           | 6.16           | 6.09           | 6.04  | 6     | 5.96  |
| $5\overline{)}$         | 6.61         | 5.79           | 5.41           | 5.19           | 5.05           | 4.95           | 4.88           | 4.82  | 4.78  | 4.74  |
| 6                       | 5.99         | 5.14           | 4.76           | 4.53           | 4.39           | 4.28           | 4.21           | 4.15  | 4.1   | 4.06  |
| $\overline{7}$          | 5.59         | 4.74           | 4.35           | 4.12           | 3.97           | 3.87           | 3.79           | 3.73  | 3.68  | 3.63  |
| 8                       | 5.32         | 4.46           | 4.07           | 3.84           | 3.69           | 3.58           | 3.5            | 3.44  | 3.39  | 3.34  |
| 9                       | 5.12         | 4.26           | 3.86           | 3.63           | 3.48           | 3.37           | 3.29           | 3.23  | 3.18  | 3.13  |
| 10                      | 4.96         | 4.1            | 3.71           | 3.48           | 3.33           | 3.22           | 3.14           | 3.07  | 3.02  | 2.97  |
| 11                      | 4.84         | 3.98           | 3.59           | 3.36           | 3.2            | 3.09           | 3.01           | 2.95  | 2.9   | 2.86  |
| 12                      | 4.75         | 3.88           | 3.49           | 3.26           | 3.11           | $\overline{3}$ | 2.92           | 2.85  | 2.8   | 2.76  |
| 13                      | 4.67         | 3.8            | 3.41           | 3.18           | 3.02           | 2.92           | 2.84           | 2.77  | 2.72  | 2.67  |
| 14                      | 4.6          | 3.74           | 3.34           | 3.11           | 2.96           | 2.85           | 2.77           | 2.7   | 2.65  | 2.6   |
| 15                      | 4.54         | 3.68           | 3.29           | 3.06           | 2.9            | 2.79           | 2.7            | 2.64  | 2.59  | 2.55  |
| <b>16</b>               | 4.49         | 3.63           | 3.24           | 3.01           | 2.85           | 2.74           | 2.66           | 2.59  | 2.54  | 2.49  |
| 17                      | 4.45         | 3.59           | 3.2            | 2.96           | 2.81           | 2.7            | 2.62           | 2.55  | 2.5   | 2.45  |
| <b>18</b>               | 4.41         | 3.55           | 3.16           | 2.93           | 2.77           | 2.66           | 2.58           | 2.51  | 2.46  | 2.41  |
| 19                      | 4.38         | 3.52           | 3.13           | 2.9            | 2.74           | 2.63           | 2.55           | 2.48  | 2.43  | 2.38  |
| <b>20</b>               | 4.35         | 3.49           | 3.1            | 2.87           | 2.71           | 2.6            | 2.52           | 2.45  | 2.4   | 2.35  |
| 21                      | 4.32         | 3.47           | 3.07           | 2.84           | 2.68           | 2.57           | 2.49           | 2.42  | 2.37  | 2.32  |
| 22                      | 4.3          | 3.44           | 3.05           | 2.82           | 2.66           | 2.55           | 2.47           | 2.4   | 2.35  | 2.3   |
| 23                      | 4.28         | 3.42           | 3.03           | 2.8            | 2.64           | 2.53           | 2.45           | 2.38  | 2.32  | 2.28  |
| 24                      | 4.26         | 3.4            | 3.01           | 2.78           | 2.62           | 2.51           | 2.43           | 2.36  | 2.3   | 2.26  |
| 25                      | 4.24         | 3.38           | 2.99           | 2.76           | 2.6            | 2.49           | 2.41           | 2.34  | 2.28  | 2.24  |
| <b>26</b>               | 4.22         | 3.37           | 2.98           | 2.74           | 2.59           | 2.47           | 2.39           | 2.32  | 2.27  | 2.22  |

## Таблиця Д6.

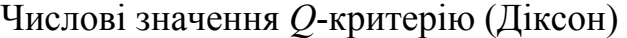

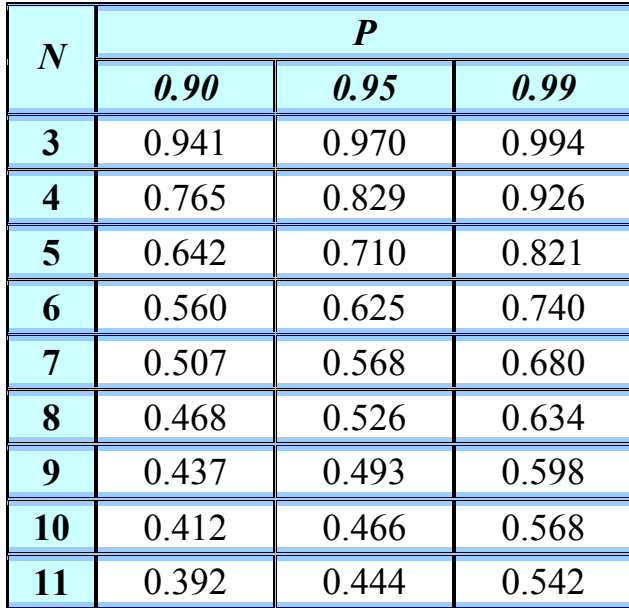

### **Рекомендована література**

### **Основна література**

- 1. Неділько С.А. Математичні методи в хімії. Київ: Либідь, 2005.
- 2. Брановицька С.В., Медведєв Р.Б., Фіалков Ю.Я. Обчислювальна математика та програмування: Обчислювальна математика в хімії і хімічній технології. Київ: ІВЦ "Видавництво «Політехніка»", ТОВ "Фірма «Періодика»", 2004.
- 3. Математичні методи і хімії та хімічній технології / Рудавський Ю.К., Мокрий Є.М., Піх З.Г., Чип М.М., Куриляк І.Й. За ред. Рудавського Ю.К. Львів: Світ, 1993.
- 4. Hudson, Derek J. Lectures on elementary statistics and probability. Geneva : CERN, 1963. - 101 p
- 5. Taylor, John R. An introduction to error analysis.  $-2^{nd}$  ed. University Science Books, 1997. – 343 p.

## **Допоміжна література**

- 1. О. В. Іщенко, В. М. Михальчук, Н. І. Біла, С. В. Гайдай, О. В. Білий Статистичні методи у хімії. Підручник для студентів хімічних спеціальностей вищих навчальних закладів. – Донецьк: Видавництво ДонНУ, 2012. - 504 с.
- 2. Sharaf, M.A., Illman D.L., Kovalsky B.R., Chemometrics. New York;Wiley, 1986. – 269 p.
- 3. Doerffel K. Statistik in der analytischen Chemie (*Statistics in Analytical Chemistry*), Leipzig: Grundstoffindustrie, 1990, 5th ed.

Навчальне видання

**Пантелеймонов** Антон Віталійович **Христенко** Інна Василівна **Іванов** Володимир Венедиктович **Холін** Юрій Валентинович

## **Статистичні та хемометричні методи в хімії**

Навчальний посібник

Коректор *О. В. Гавриленко* Комп'ютерна верстка *А. В. Пантелеймонов* Макет обкладинки *І. М. Дончик*

Формат 60×84/16. Ум. друк. арк. 2,48. Тираж 100 пр. Зам. № 74/12

Видавець і виготовлювач Харківський національний університет імені В. Н. Каразіна, 61022, м. Харків, пл. Свободи, 4. Свідоцтво суб'єкта видавничої справи ДК № 3367 від 13.01.2009

> Видавництво ХНУ імені В. Н. Каразіна Тел.: 705 24 32